Companion slides for The Art of Multiprocessor Programming by Maurice Herlihy & Nir Shavit

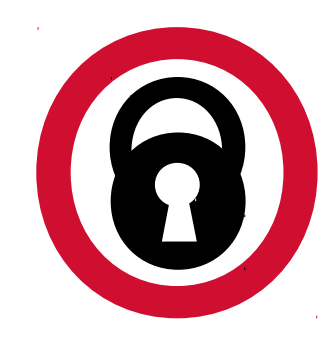

- Today we will try to formalize our understanding of mutual exclusion
- We will also use the opportunity to show you how to argue about and prove various properties in an asynchronous concurrent setting

# Mutual Exclusion (a)

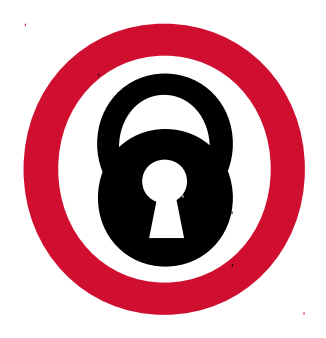

#### In his 1965 paper E. W. Dijkstra wrote:

"Given in this paper is a solution to a problem which, to the knowledge of the author, has been an open question since at least 1962, irrespective of the solvability. [...] Although the setting of the problem might seem somewhat academic at first, the author trusts that anyone familiar with the logical problems that arise in computer coupling will appreciate the significance of the fact that this problem indeed can be solved."

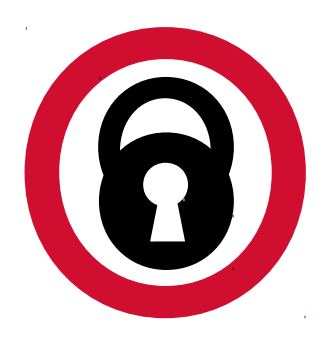

- Formal problem definitions
- Solutions for 2 threads
- Solutions for *n* threads
- Fair solutions
- Inherent costs

# Warning

- You will never use these protocols – Get over it
- You are advised to understand them
	- The same issues show up everywhere
	- Except hidden and more complex

#### Why is Concurrent Programming so Hard?

- Try preparing a seven-course banquet
	- By yourself
	- With one friend
	- With twenty-seven friends …
- Before we can talk about programs
	- Need a language
	- Describing time and concurrency

#### Time

- "Absolute, true and mathematical time, of itself and from its own nature, flows equably without relation to anything external." (I. Newton, 1689)
- "Time is, like, Nature's way of making sure that everything doesn't happen all at once." (Anonymous, circa 1968)

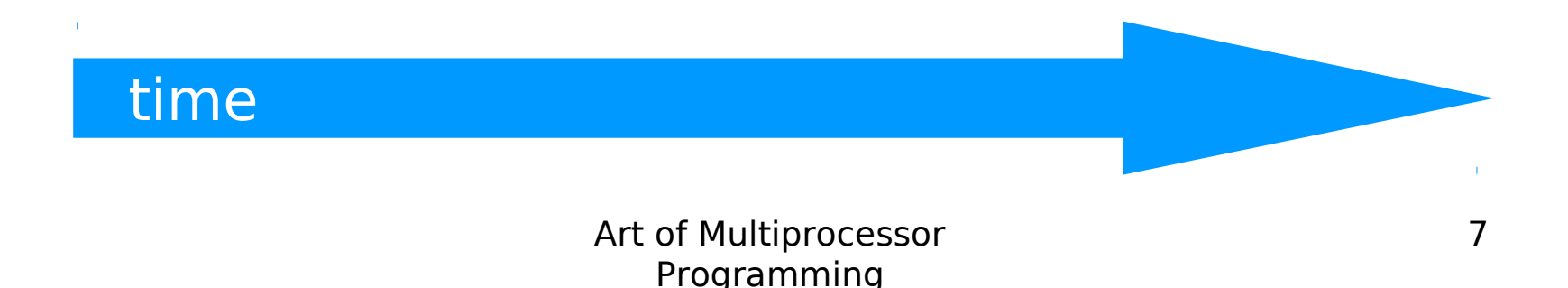

#### Events

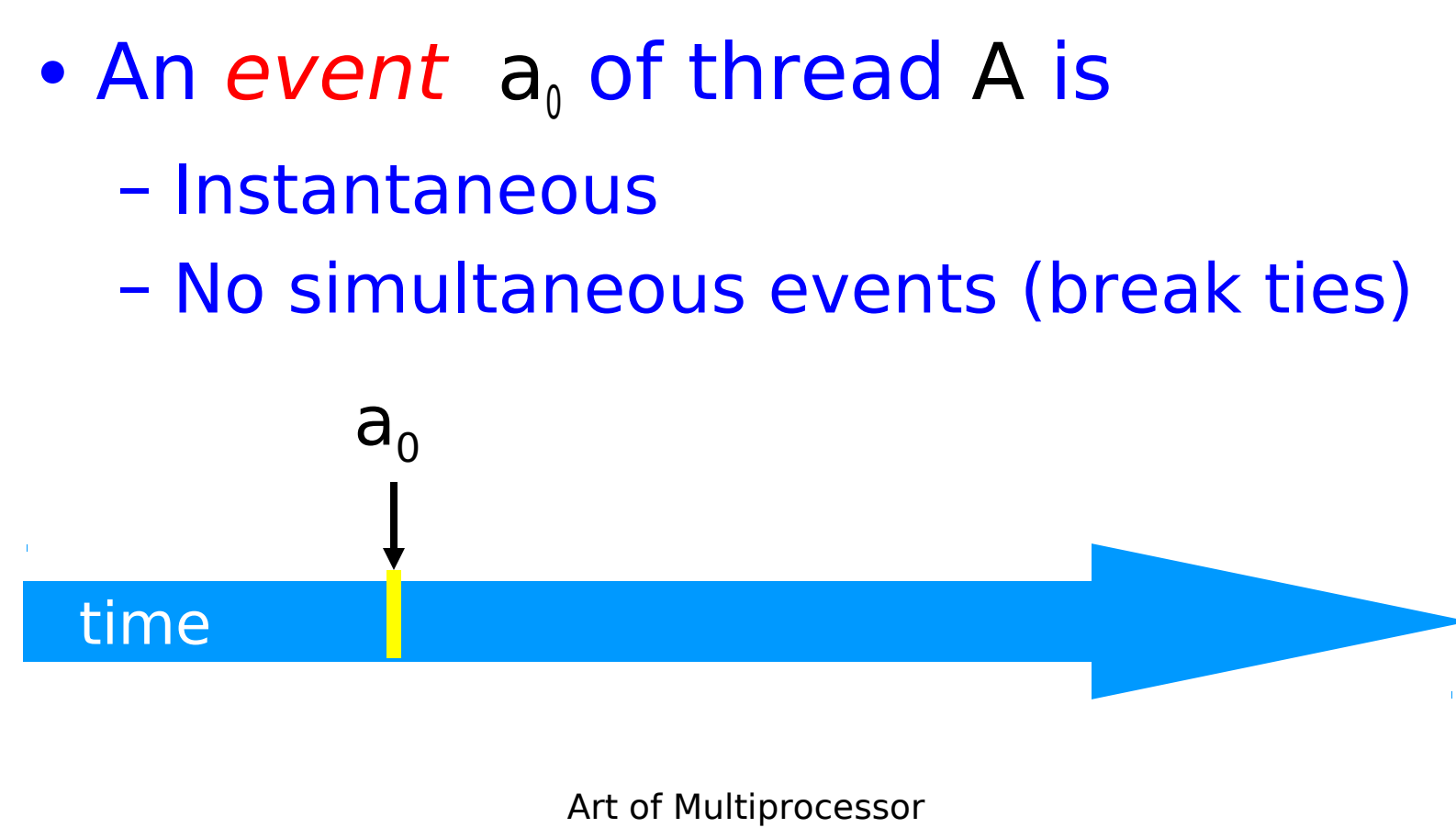

Programming

#### Threads

- A thread A is (formally) a sequence  $a_{0}$ ,  $a_{1}$ , ... of events
	- "Trace" model
	- Notation:  $a_0 \rightarrow a_1$  indicates order

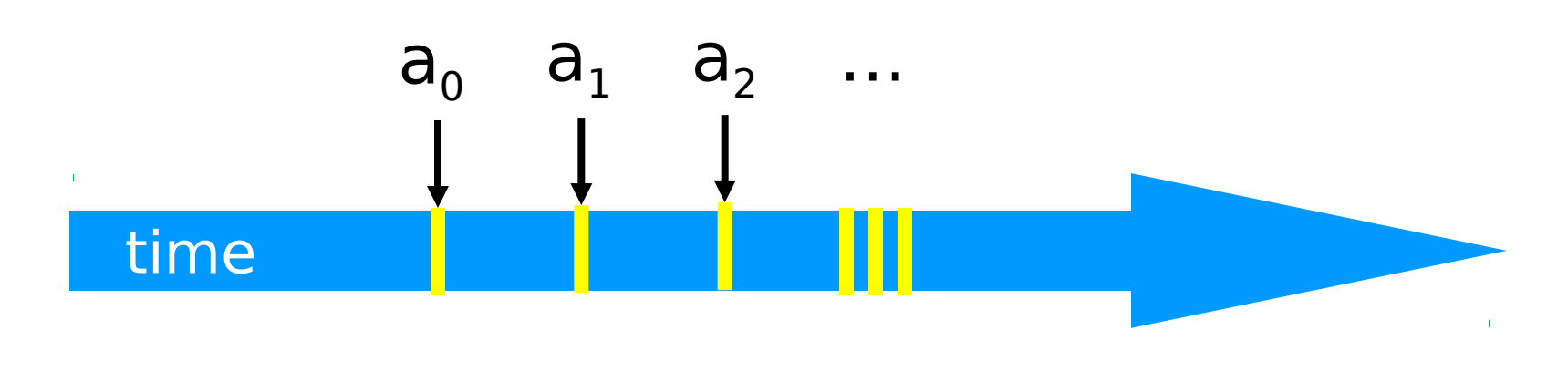

# Example Thread Events

- Assign to shared variable
- Assign to local variable
- Invoke method
- Return from method
- Lots of other things ...

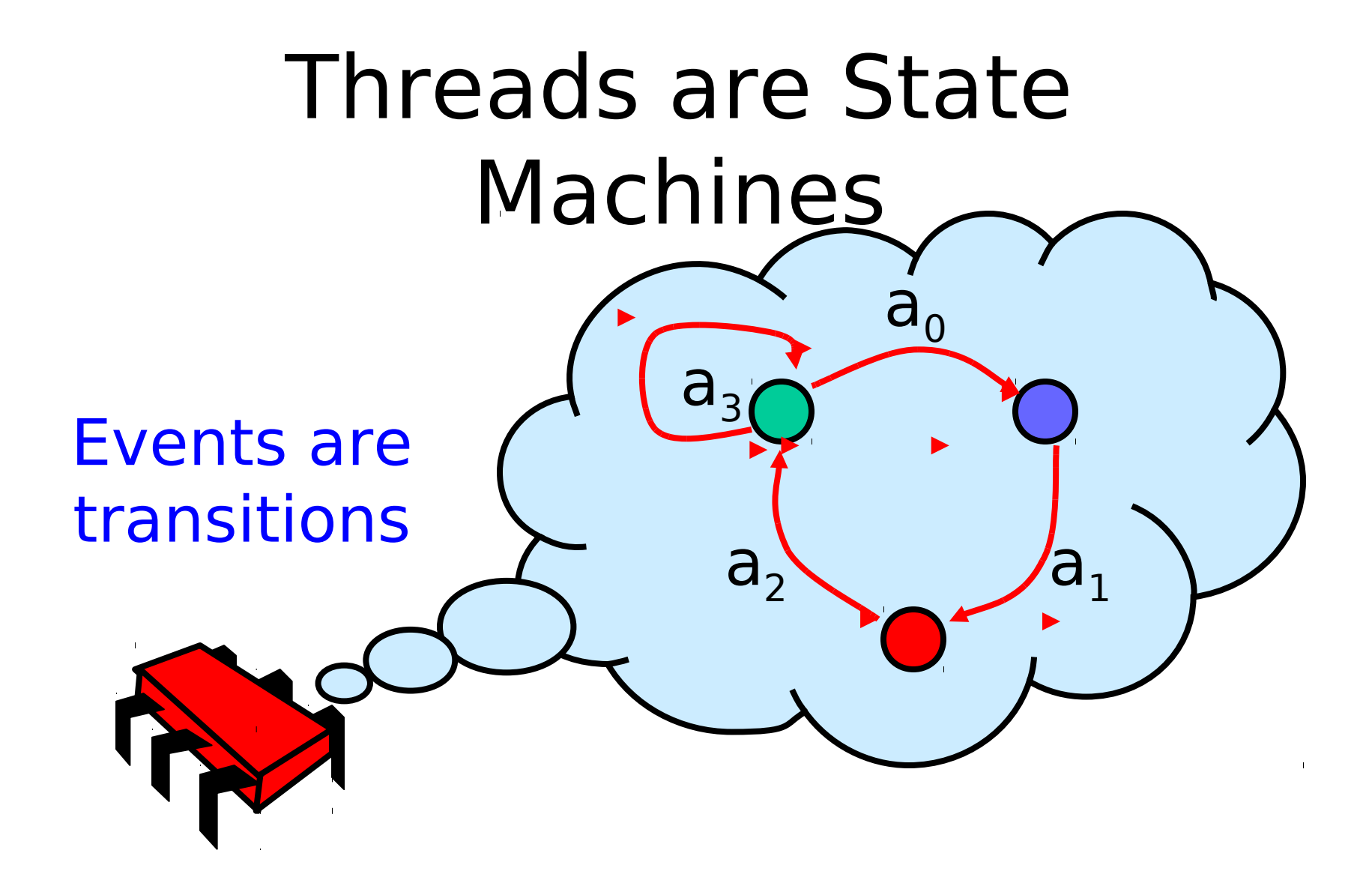

#### States

- Thread State
	- Program counter
	- Local variables
- System state
	- Object fields (shared variables)
	- Union of thread states

#### **Concurrency**

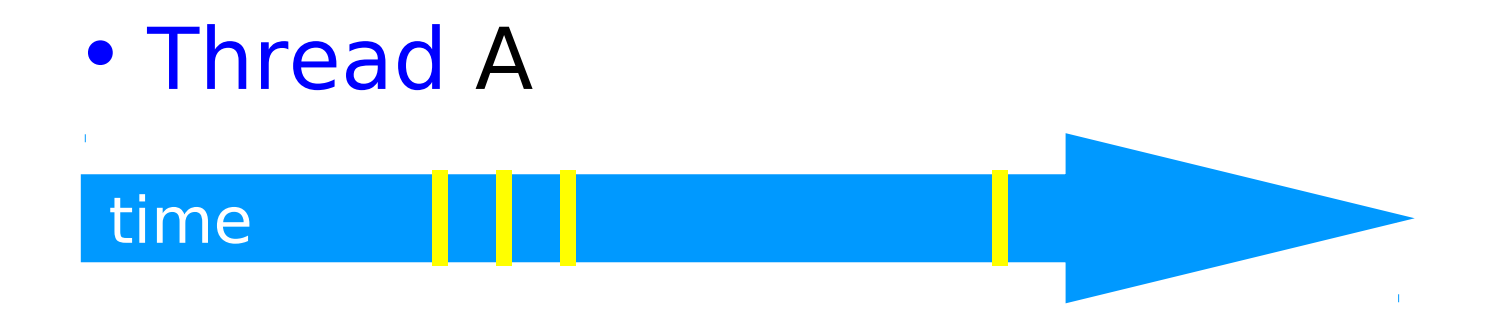

#### **Concurrency**

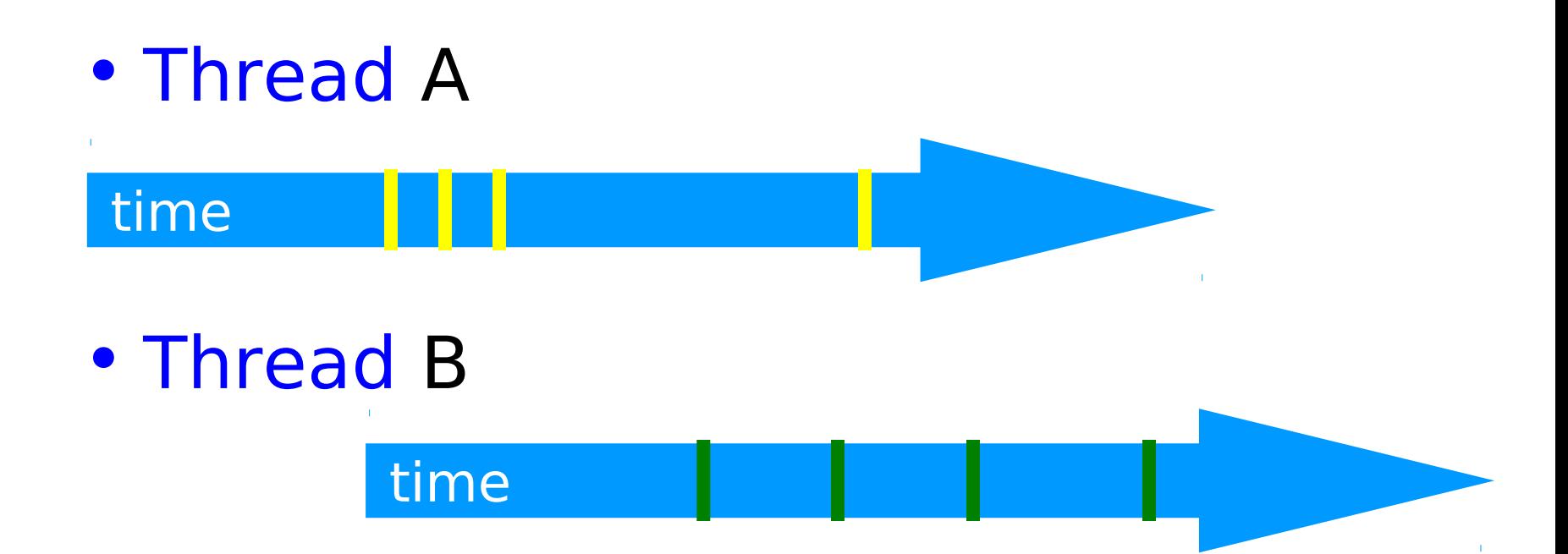

#### Interleavings

- Events of two or more threads
	- Interleaved
	- Not necessarily independent (why?)

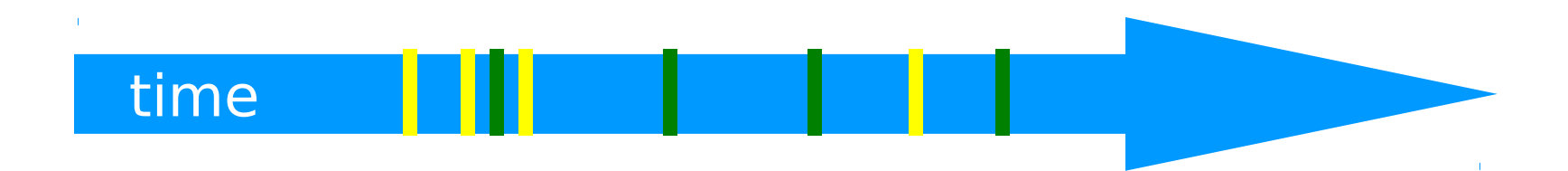

#### Intervals

#### • An interval  $A_0 = (a_0, a_1)$  is – Time between events  $a_0$  and  $a_1$

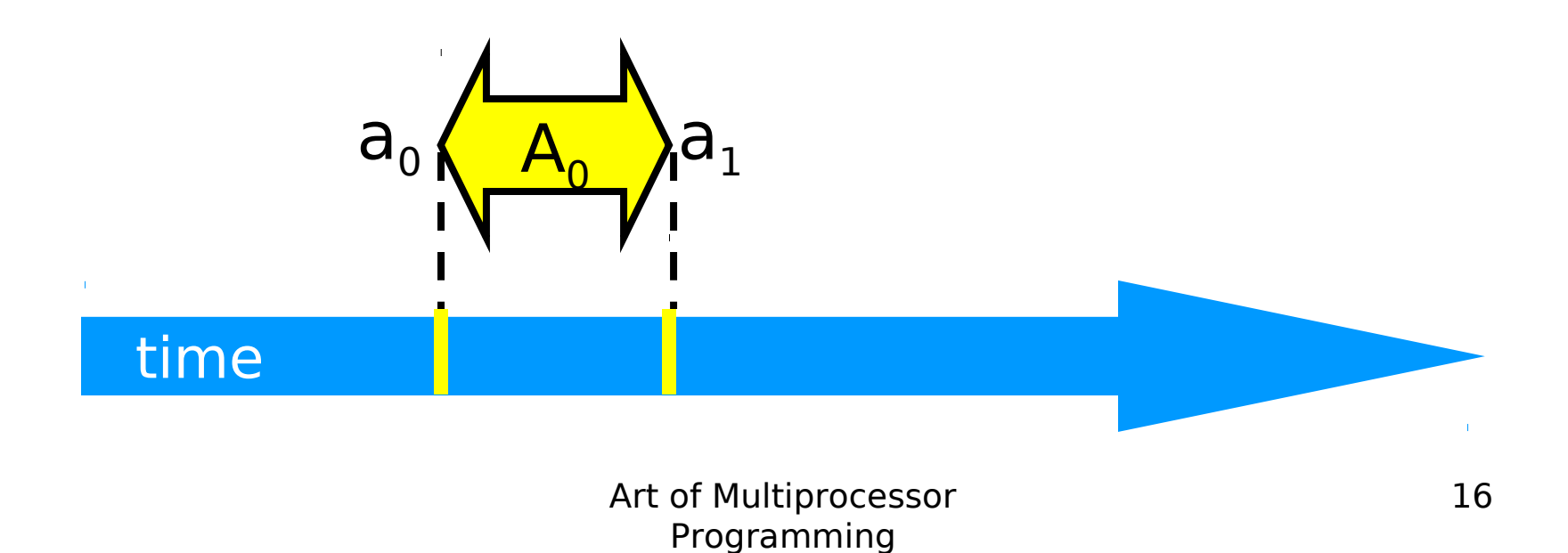

#### Intervals may Overlap

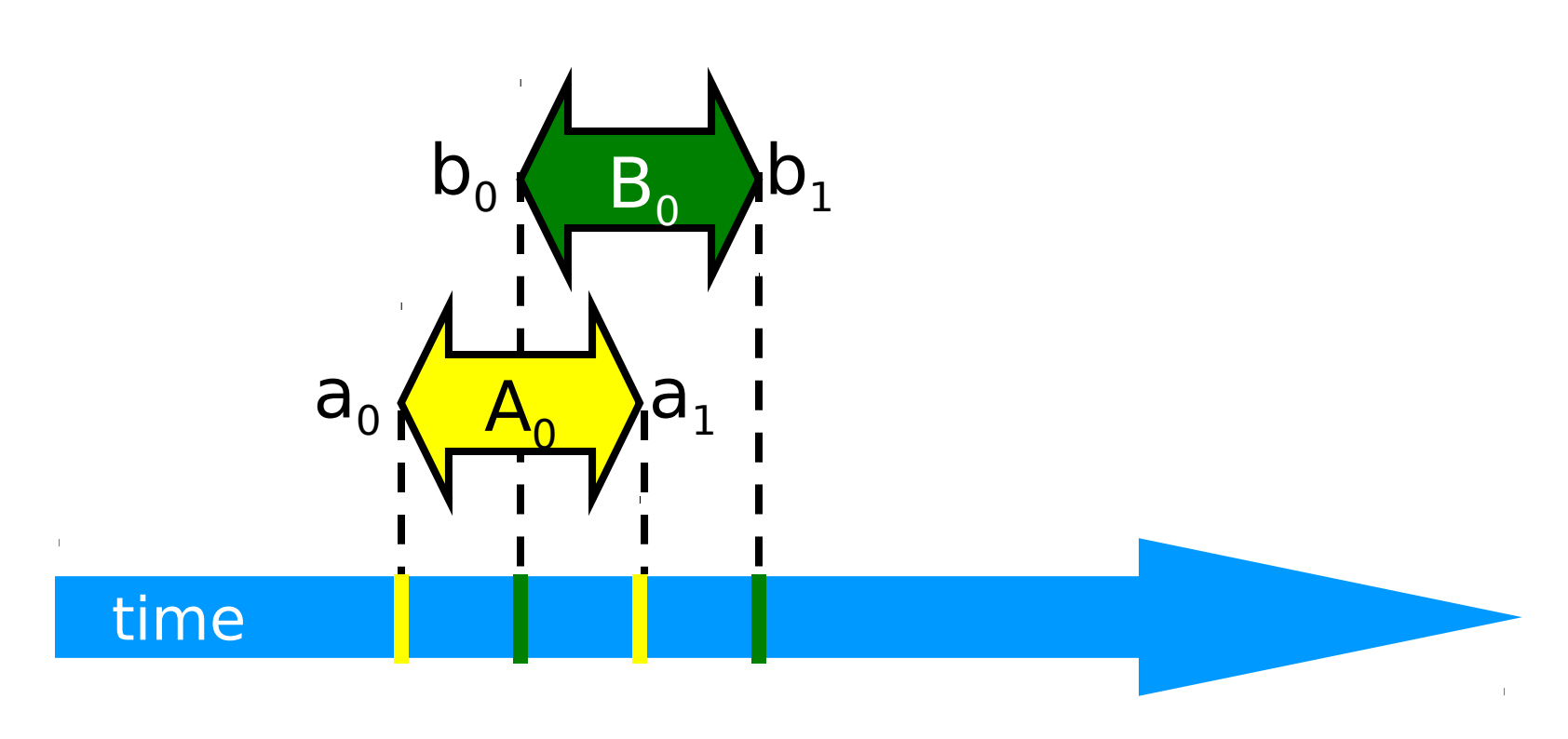

# Intervals may be Disjoint

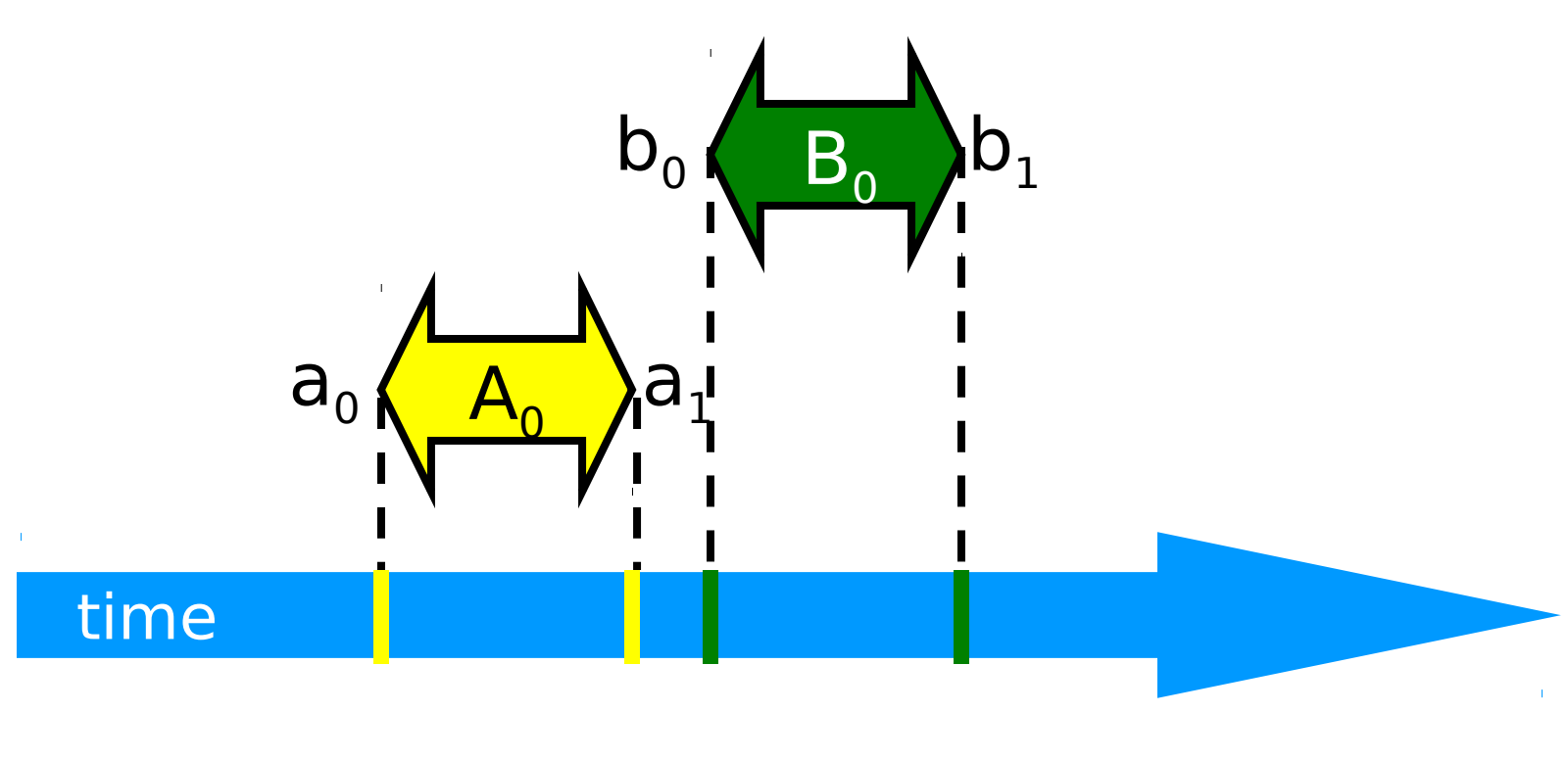

# Precedence Interval  $A_0$  precedes interval  $B_0$

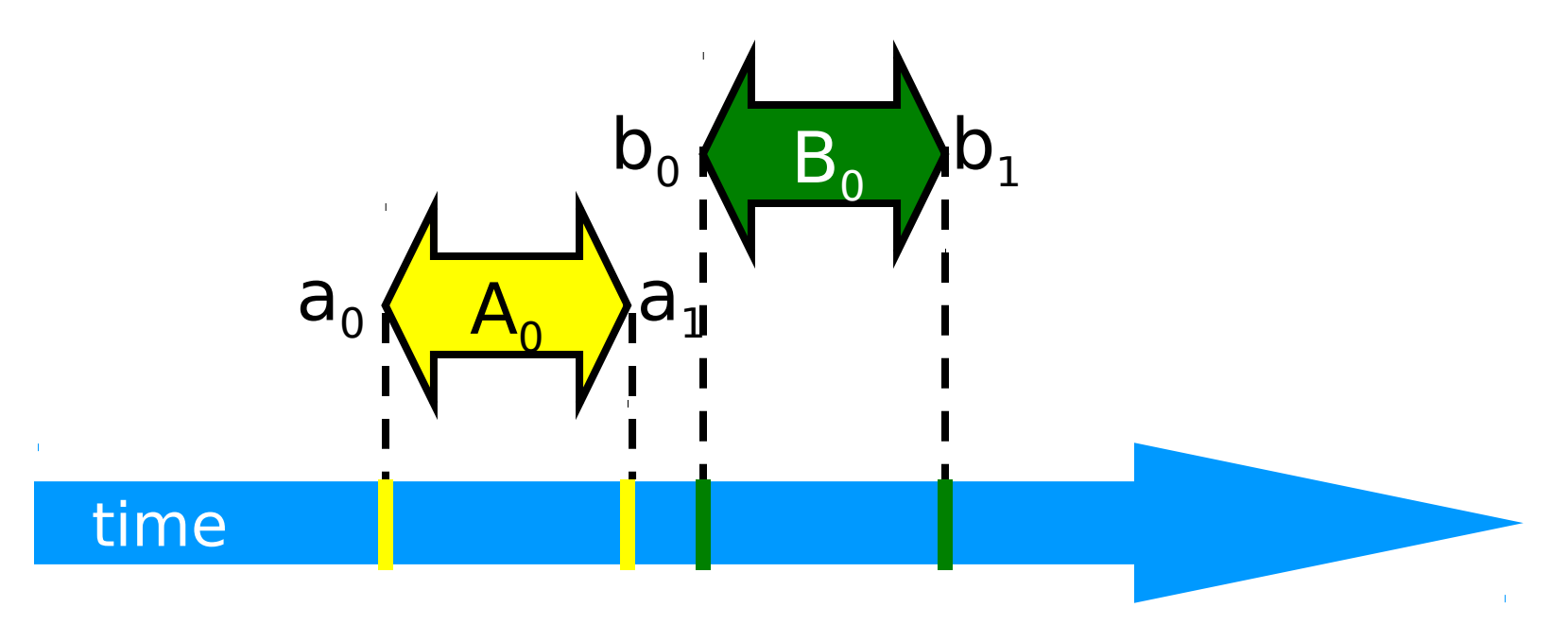

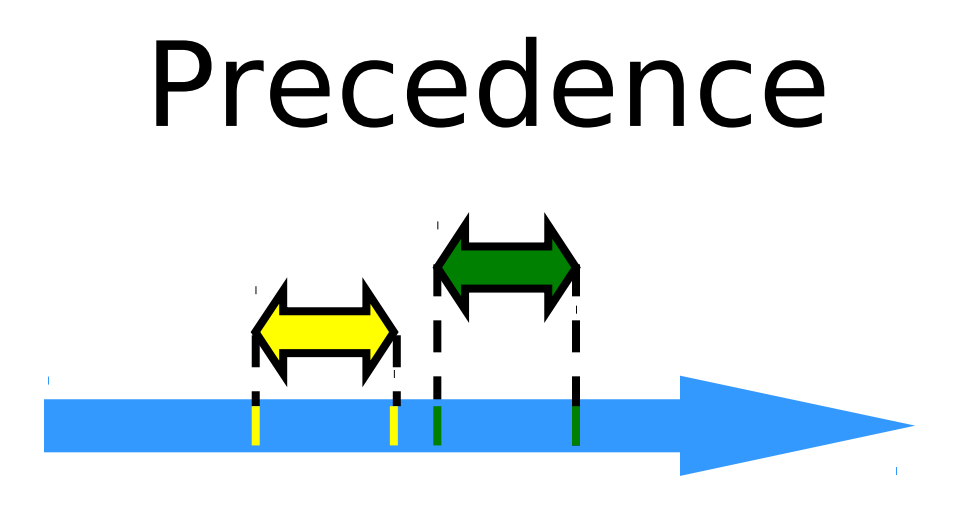

- Notation:  $A_0 \rightarrow B_0$
- Formally,
	- End event of  $\mathsf{A_0}$  before start event of  $\mathsf{B_0}$
	- Also called "happens before" or "precedes"

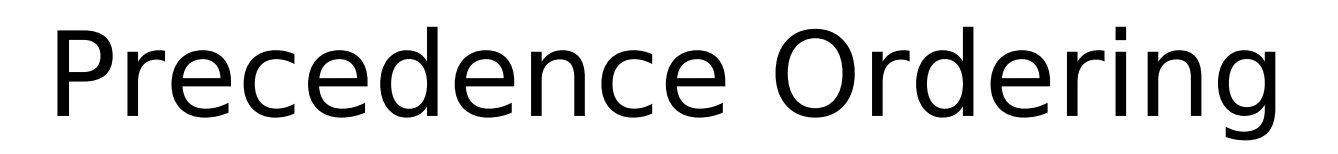

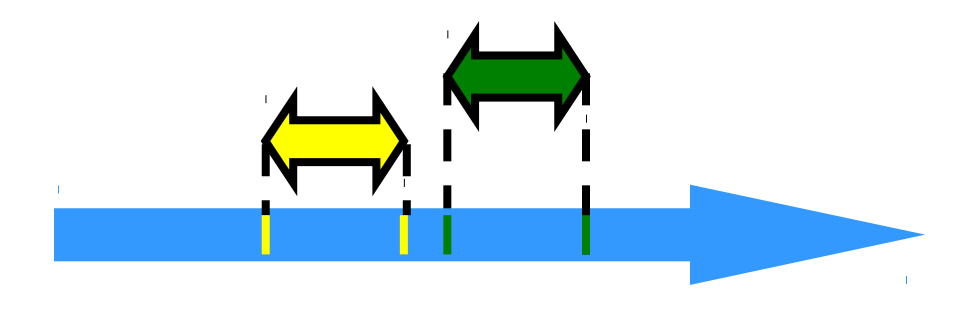

- Remark:  $A_0 \rightarrow B_0$  is just like saying
	- $-1066$  AD  $\rightarrow$  1492 AD,
	- Middle Ages  $\rightarrow$  Renaissance,
- Oh wait,
	- what about this week vs this month?

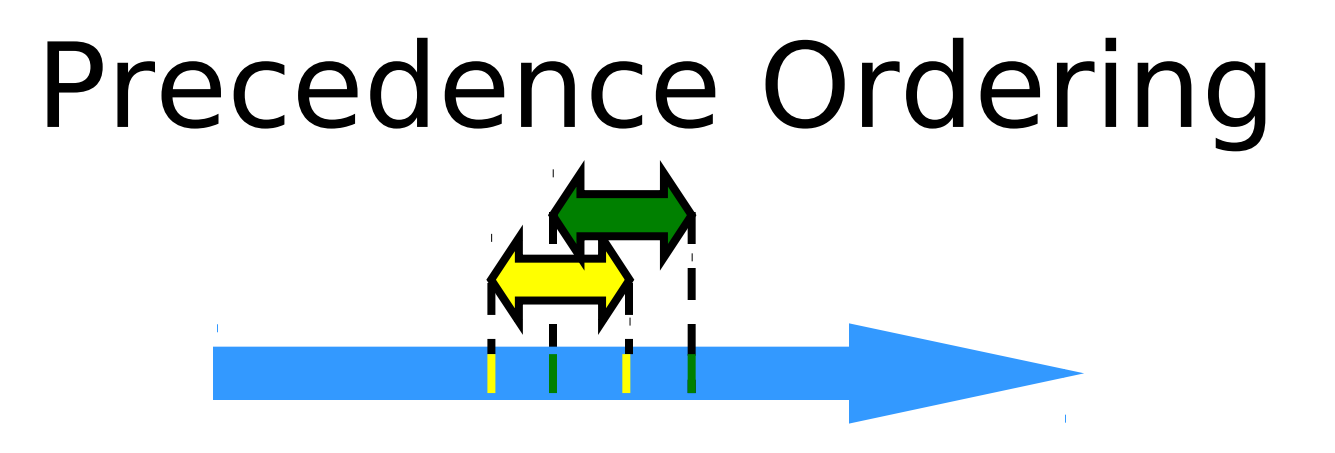

• Never true that  $A \rightarrow A$ 

- . If  $A \rightarrow B$  then not true that  $B \rightarrow A$
- $\bullet$  If A  $\rightarrow$  B & B  $\rightarrow$  C then A  $\rightarrow$  C
- Funny thing:  $A \rightarrow B \& B \rightarrow A$  might both be false!

#### Partial Orders

- Irreflexive:
	- Never true that  $A \rightarrow A$
- Antisymmetric:
	- If  $A \rightarrow B$ then not true that  $B \rightarrow A$
- Transitive:
	- $-If A \rightarrow B \& B \rightarrow C$  then  $A \rightarrow C$

### Total Orders

- Also
	- Irreflexive
	- Antisymmetric
	- Transitive
- Except that for every distinct A, B,
	- $-$  Either A  $\rightarrow$  Bor B  $\rightarrow$  A

#### Repeated Events

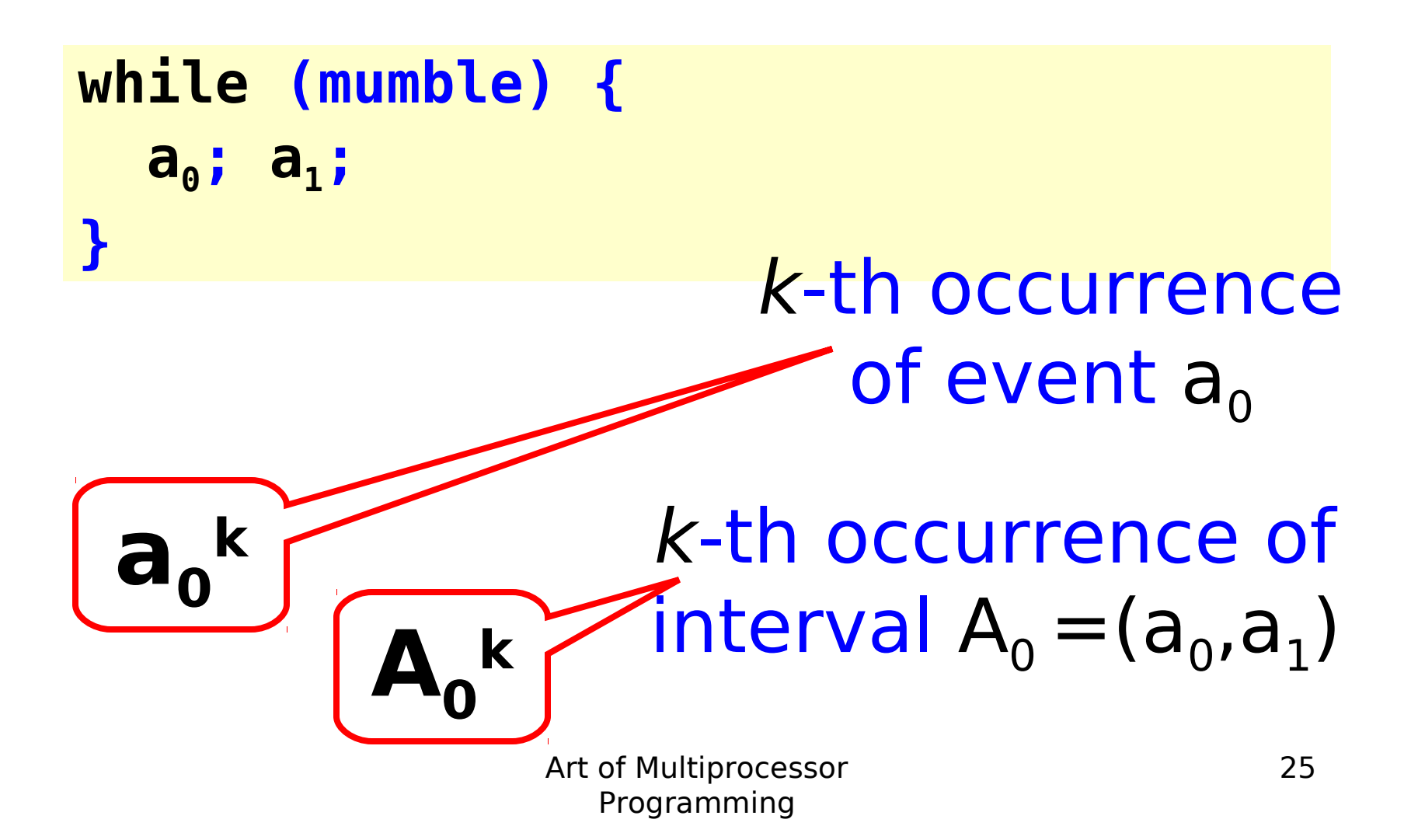

# Implementing a Counter

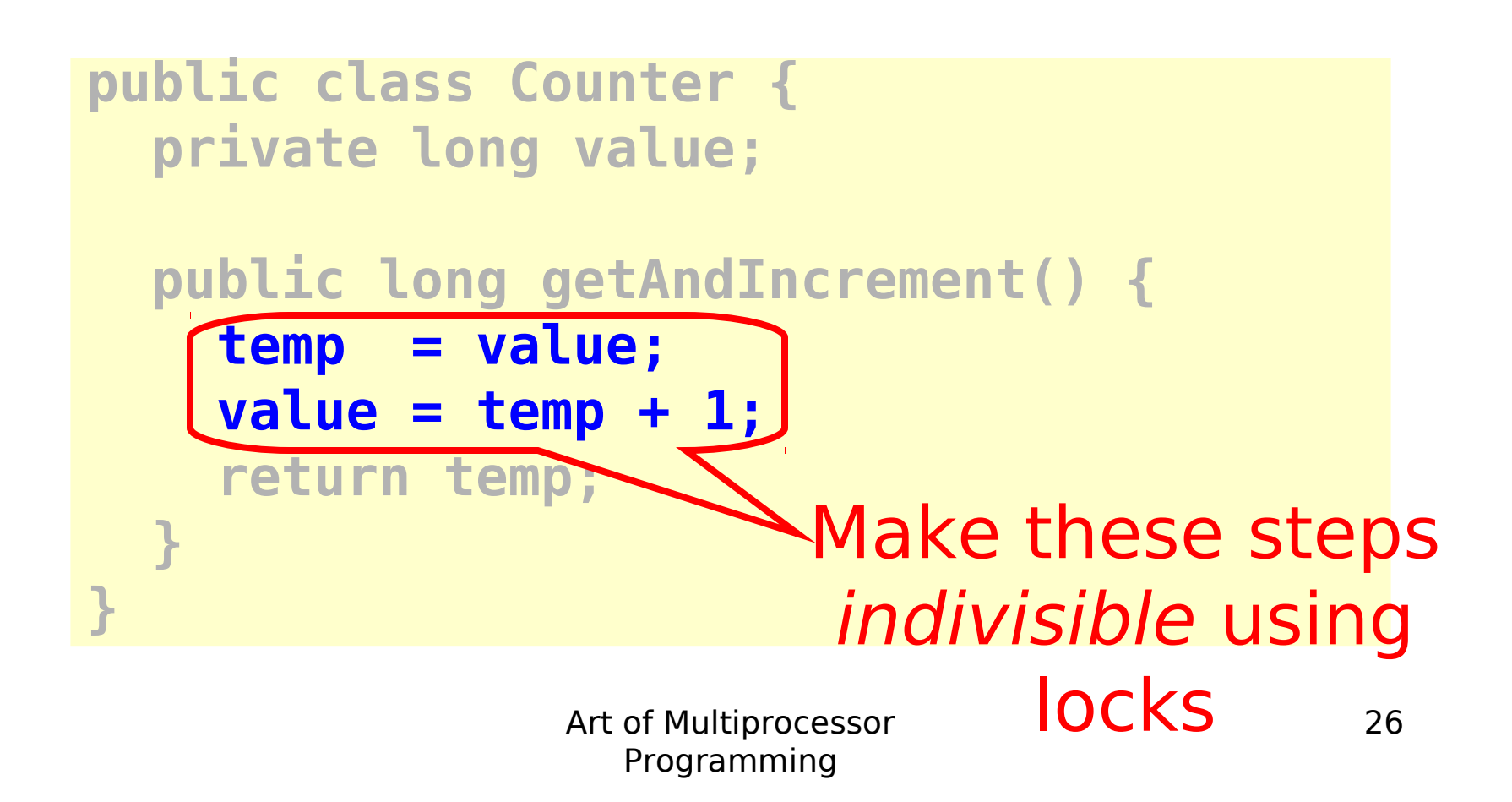

#### Locks (Mutual Exclusion)

**public interface Lock { public void lock(); public void unlock(); }**

### Locks (Mutual Exclusion)

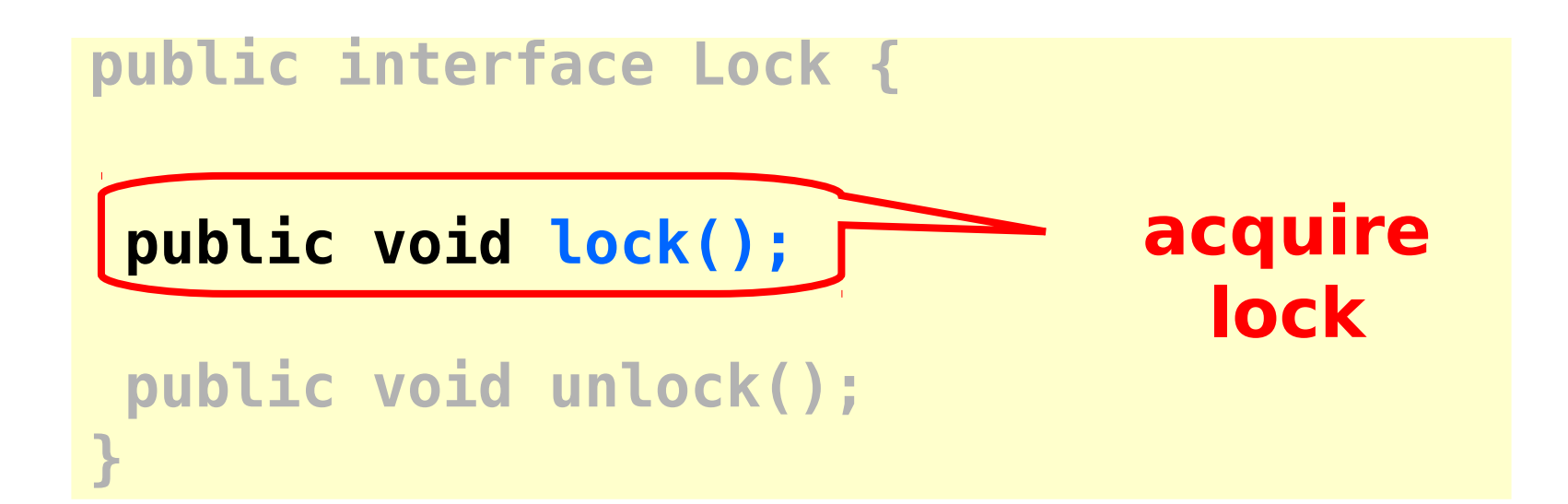

# Locks (Mutual Exclusion)

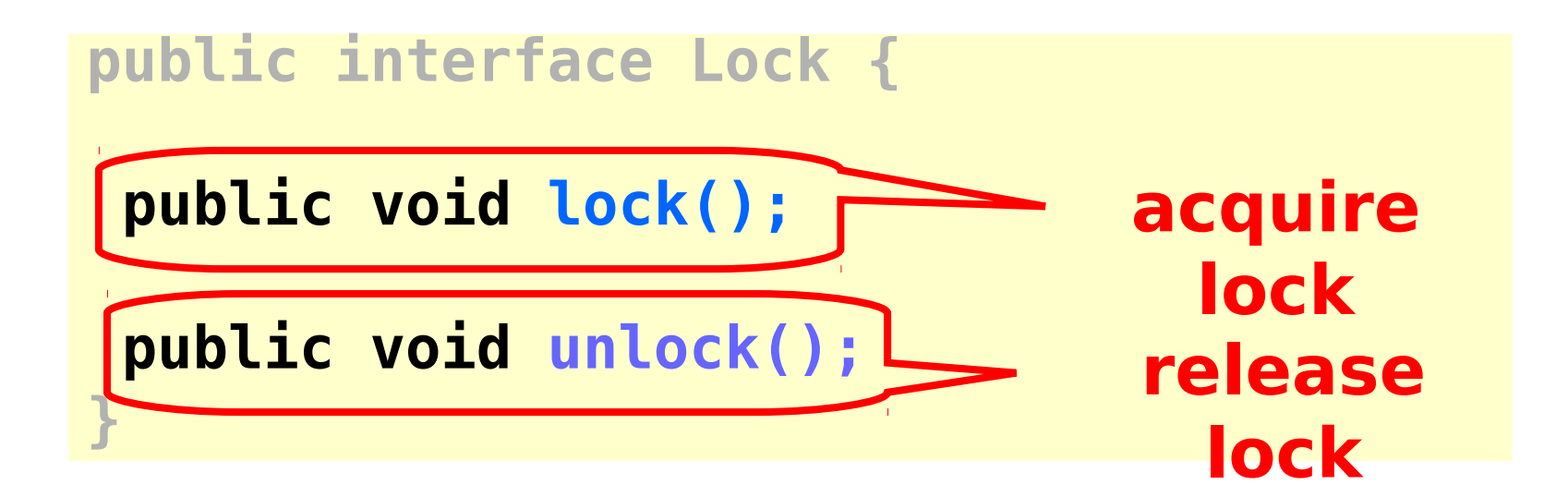

```
public class Counter {
private long value;
private Lock lock;
public long getAndIncrement() {
 lock.lock();
 try {
  int temp = value;
  value = temp + 1;
 } finally {
   lock.unlock();
 }
 return temp;
}}
```
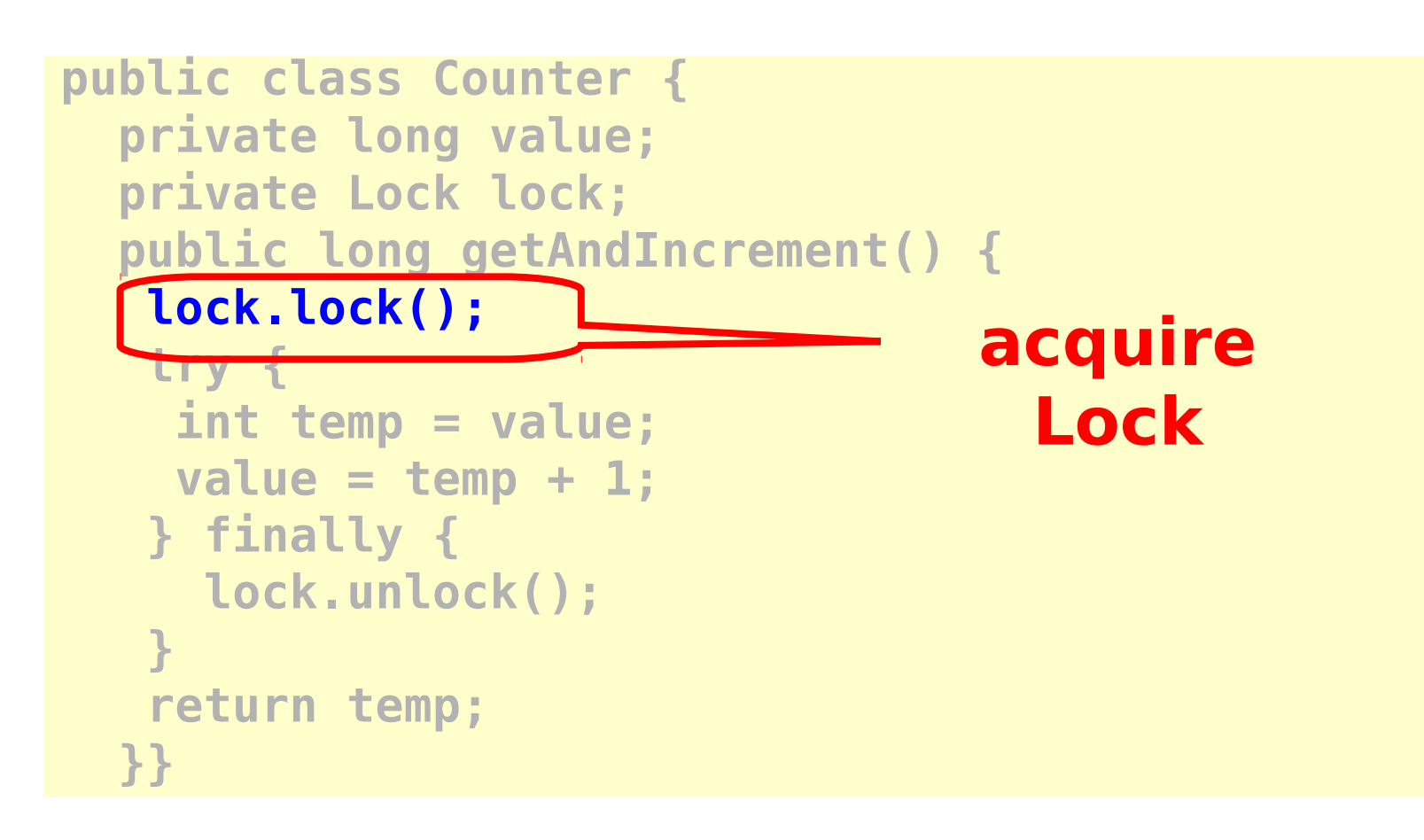

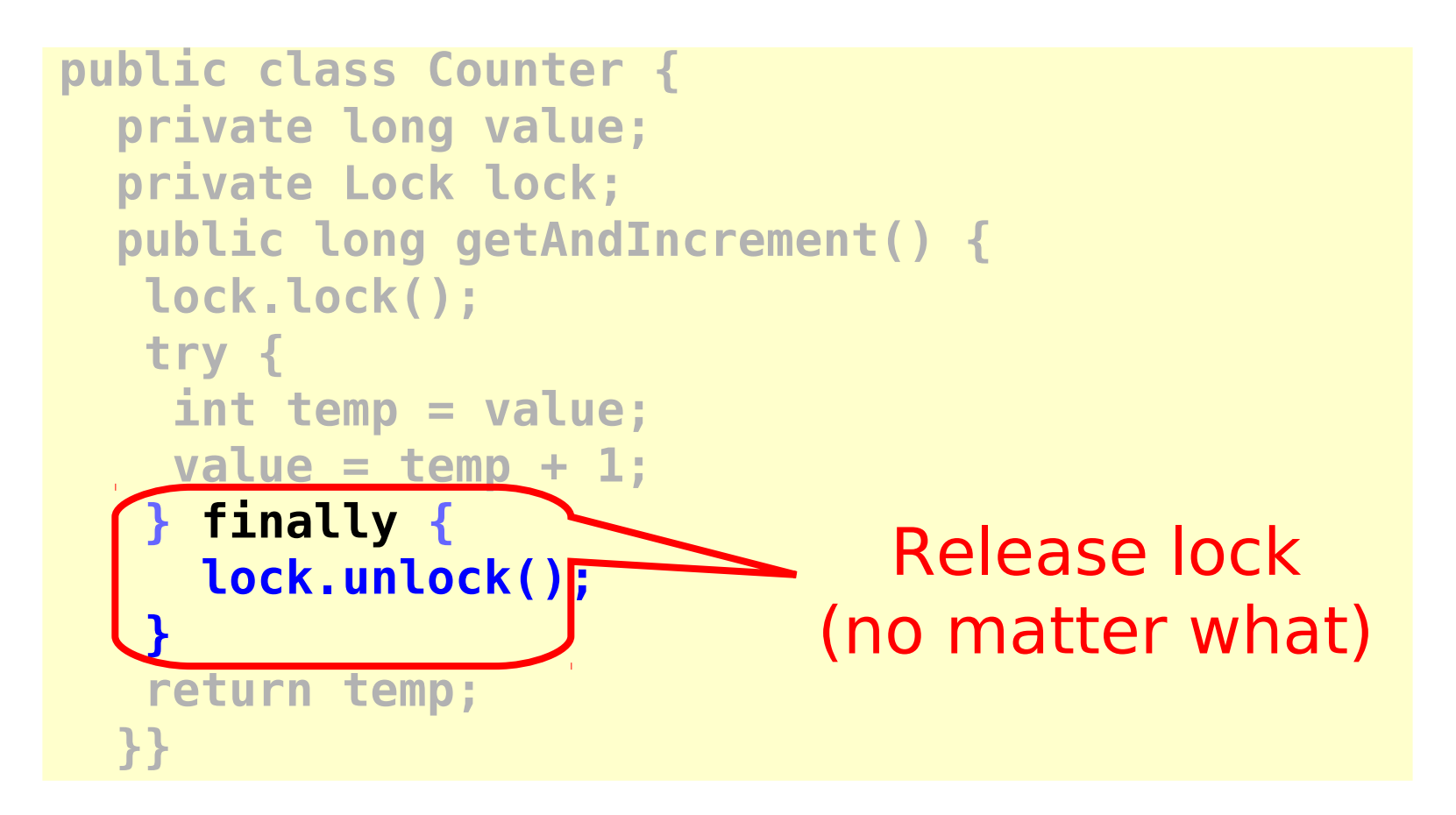

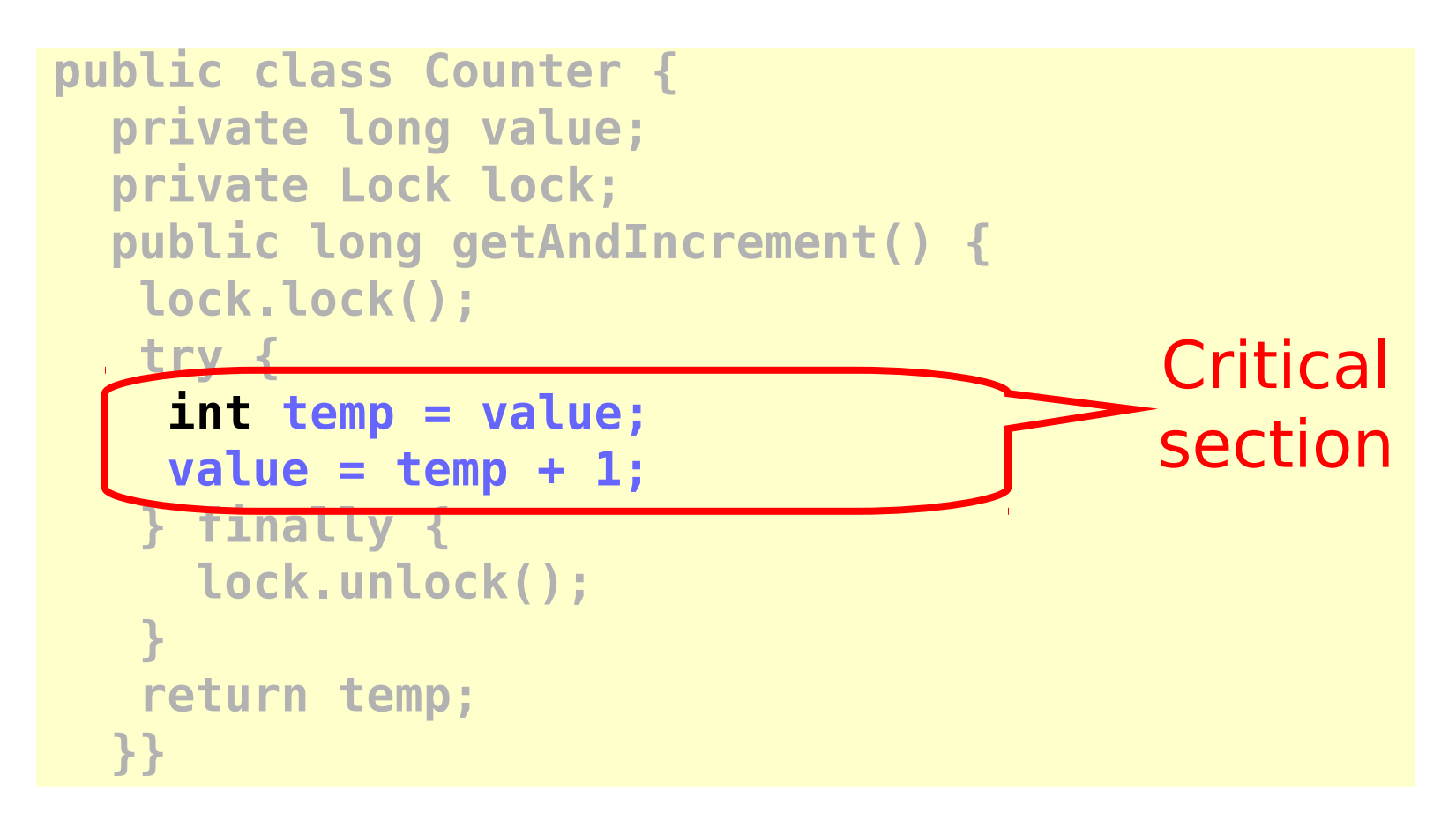

• Let CS<sup>k</sup>  $\Leftrightarrow$  be thread i's k-th critical section execution

- Let CS<sup>k</sup>  $\Leftrightarrow$  be thread i's k-th critical section execution
- And  $CS_{i}^{m}$   $\blacktriangleright$  be thread j's m-th critical section execution

- Let CS<sup>k</sup>  $\Leftrightarrow$  be thread i's k-th critical section execution
- And  $CS_i^m$   $\blacktriangleright$  be j's m-th execution
- Then either  $-\leftrightarrow$  or  $\leftrightarrow$
## Mutual Exclusion

- Let CS<sup>k</sup>  $\Leftrightarrow$  be thread i's k-th critical section execution
- And  $CS_i^m$   $\blacktriangleright$  be j's m-th execution
- Then either  $-\leftrightarrow$  or  $\leftrightarrow$  $CS_i^k \rightarrow CS_j^m$

## Mutual Exclusion

- Let CS<sup>k</sup>  $\Leftrightarrow$  be thread i's k-th critical section execution
- And  $CS_i^m$   $\blacktriangleright$  be j's m-th execution

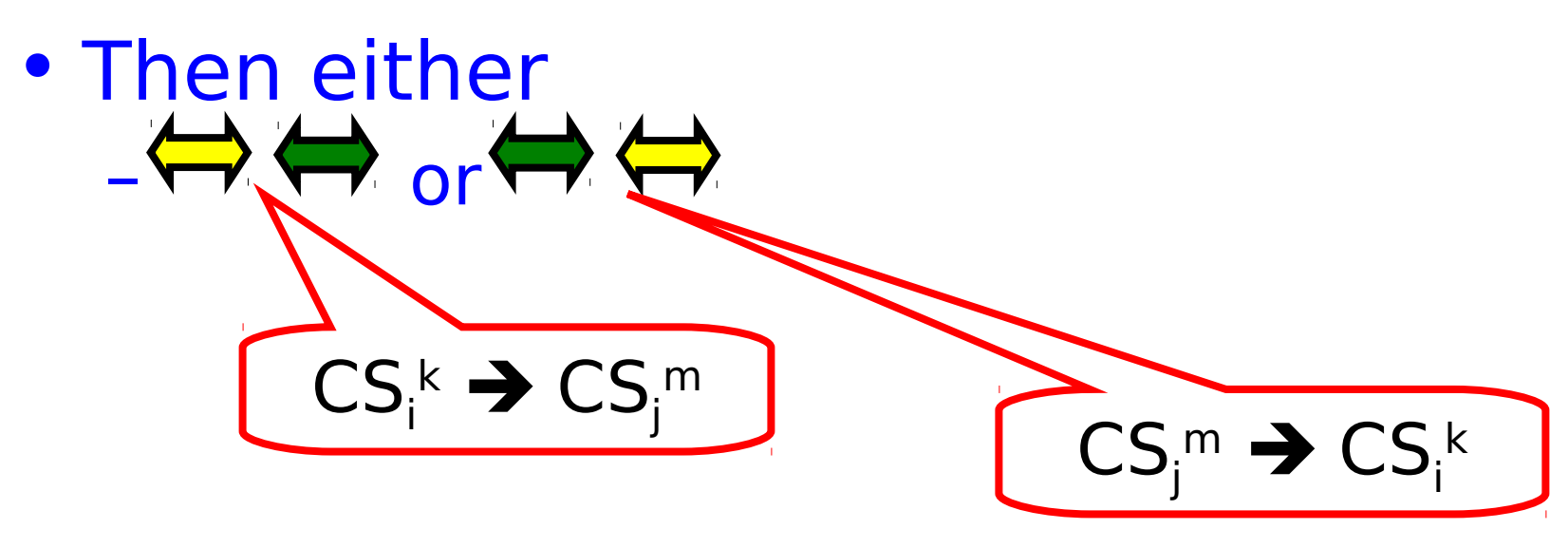

## Deadlock-Free

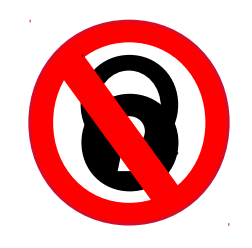

- If some thread calls **lock()**
	- And never returns
	- Then other threads must complete **lock()** and **unlock()** calls infinitely often
- System as a whole makes progress – Even if individuals starve

## Starvation-Free

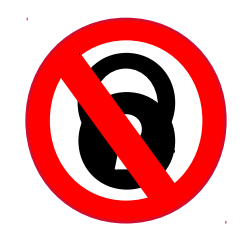

- If some thread calls lock()
	- It will eventually return
- Individual threads make progress

## Two-Thread vs n -Thread Solutions

- Two-thread solutions first
	- Illustrate most basic ideas
	- Fits on one slide
- Then n-Thread solutions

### Two-Thread Conventions

```
class … implements Lock {
 …
   // thread-local index, 0 or 1
   public void lock() {
     int i = ThreadID.get();
     int j = 1 - i;
 …
   }
}
```
## Two-Thread Conventions

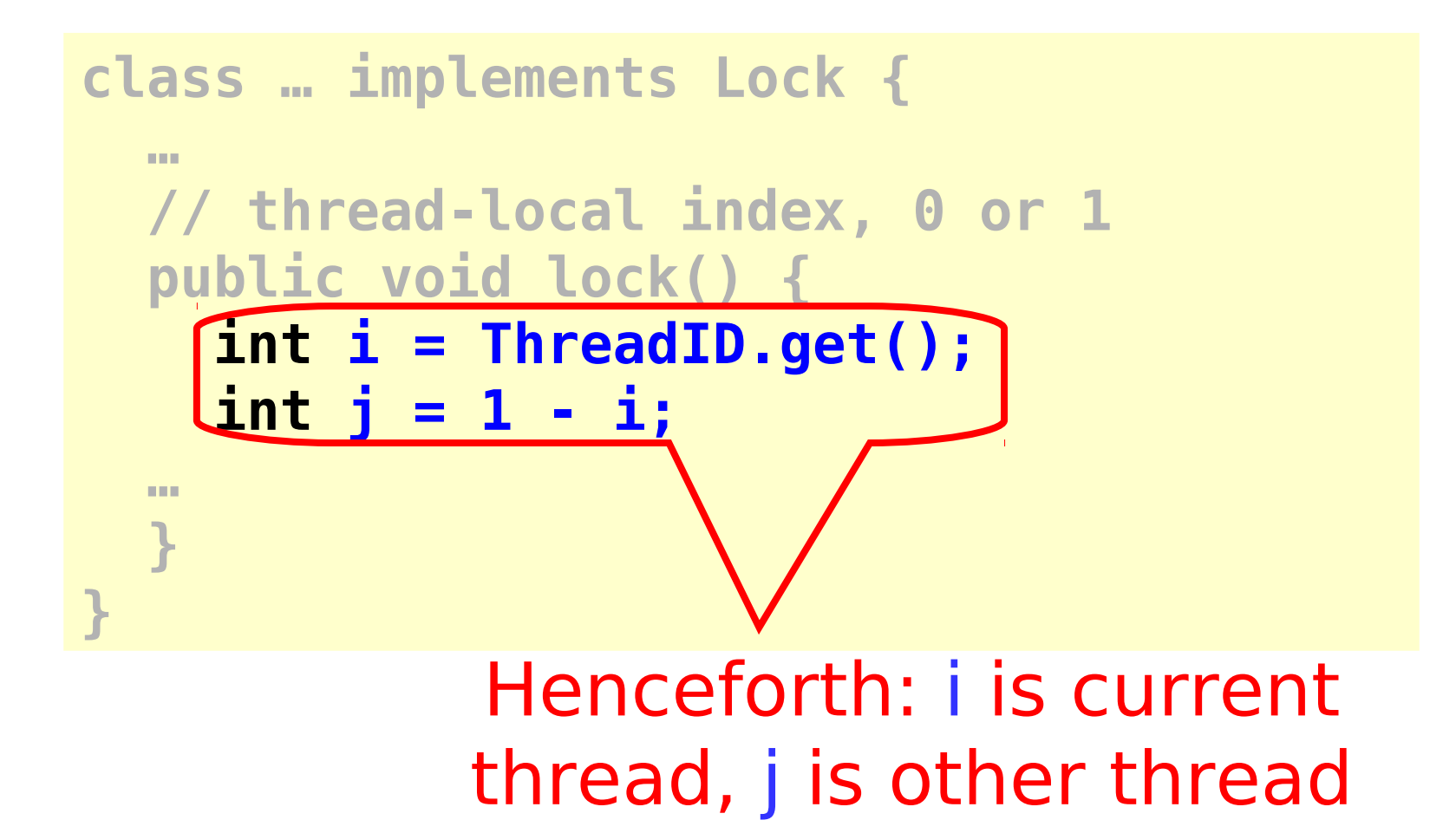

Art of Multiprocessor Programming

#### LockOne

```
class LockOne implements Lock {
private boolean[] flag =new boolean[2];
public void lock() {
   flag[i] = true;
  while (flag[j]) {}
 }
public void unlock() {
   flag[i] = false;
}
```
### LockOne

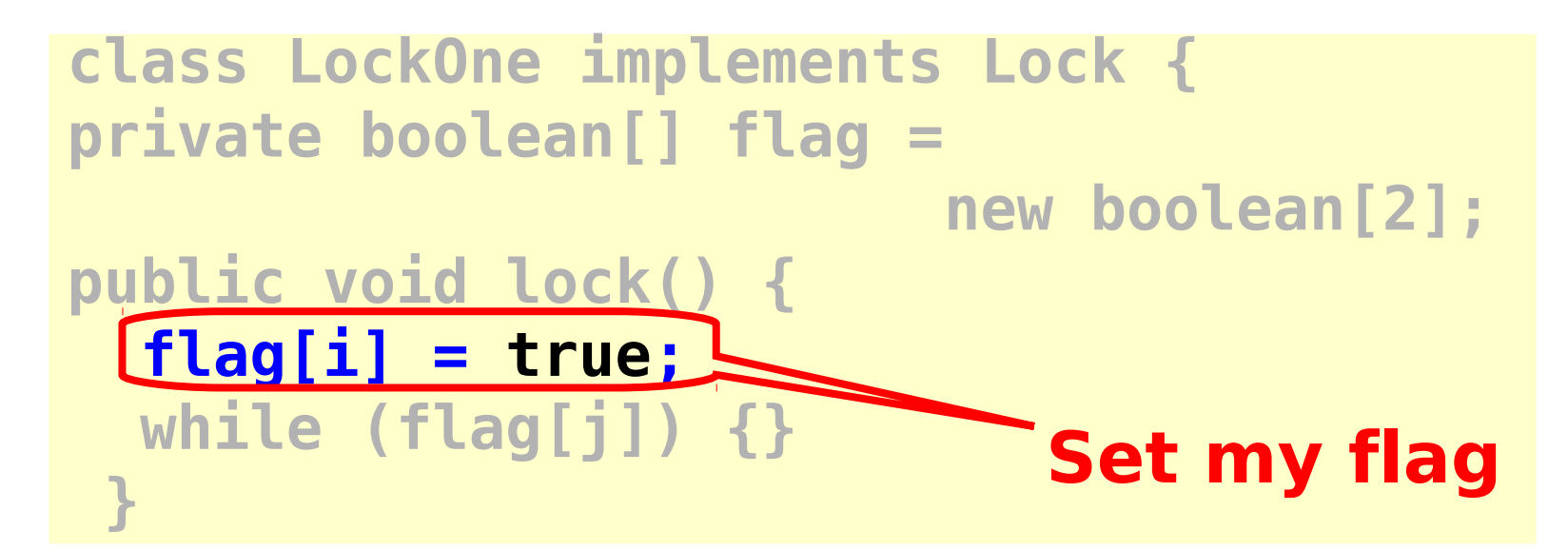

Art of Multiprocessor Programming

### LockOne

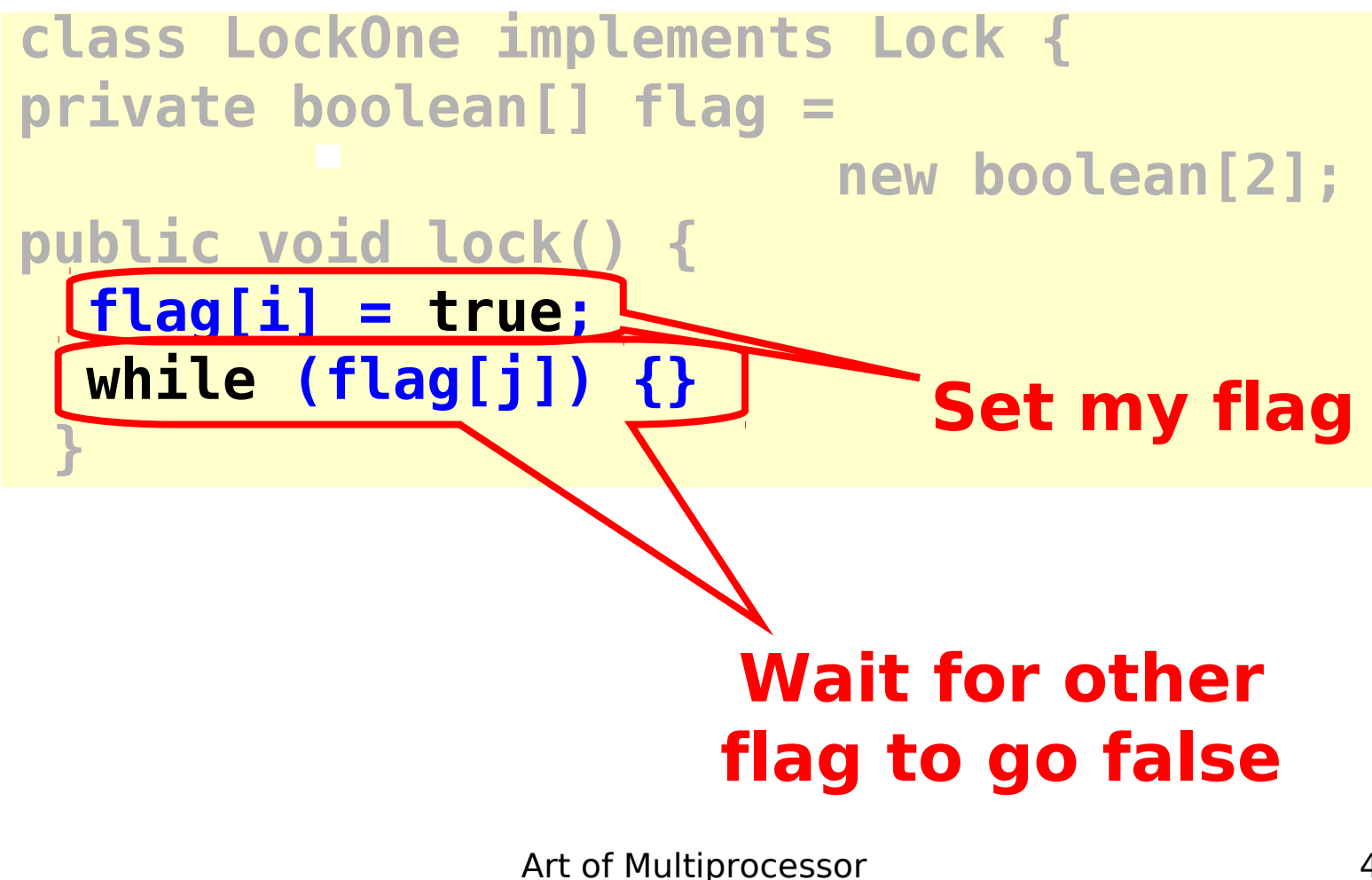

Programming

## LockOne Satisfies Mutual Exclusion

- Assume  $CS_A$ <sup>j</sup> overlaps  $CS_B$ <sup>k</sup>
- •Consider each thread's last (j-th and k-th) read and write in the lock() method before entering
- Derive a contradiction

#### From the Code

- write<sub> $\alpha$ </sub>(flag[A]=true)  $\rightarrow$  $\text{read}_{\text{A}}(\text{flag}[B] == \text{false}) \rightarrow \text{CS}_{\text{A}}$
- write<sub><sup>8</sub>(flag[B]=true)  $\rightarrow$ </sub></sup>  $\text{read}_{B}$ (flag[A]==false)  $\rightarrow$  CS<sub>R</sub>

```
class LockOne implements Lock {
…
public void lock() {
 flag[i] = true;
 while (flag[j]) {}
 }
```
#### From the Assumption

•  $read_{\Lambda}$ (flag[B]==false)  $\rightarrow$ **writeB(flag[B]=true)**

•  $read_{\alpha}$ (flag[A]==false)  $\rightarrow$ **writeA(flag[A]=true)**

- •Assumptions:
	- **read<sup>A</sup> (flag[B]==false) write<sup>B</sup> (flag[B]=true)**
	- **read<sup>B</sup> (flag[A]==false) write<sup>A</sup> (flag[A]=true)**
- From the code
	- **write<sup>A</sup> (flag[A]=true) read<sup>A</sup> (flag[B]==false)**
	- **write<sup>B</sup> (flag[B]=true) read<sup>B</sup> (flag[A]==false)**

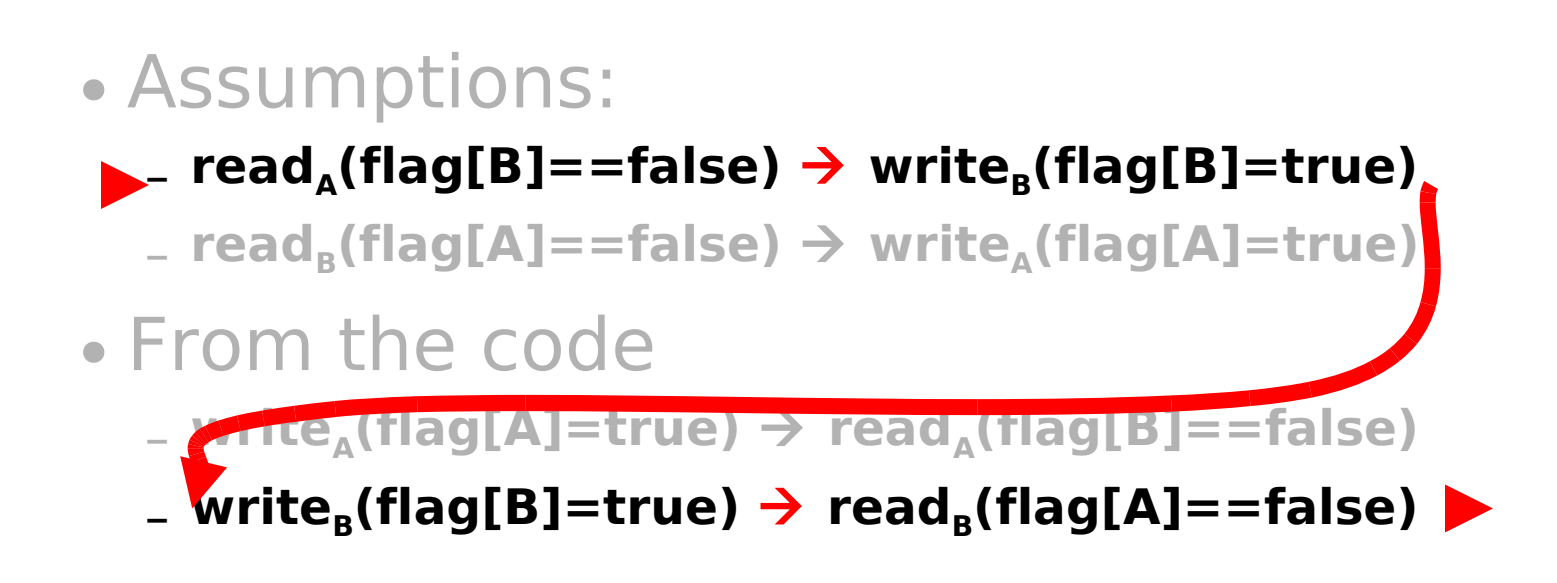

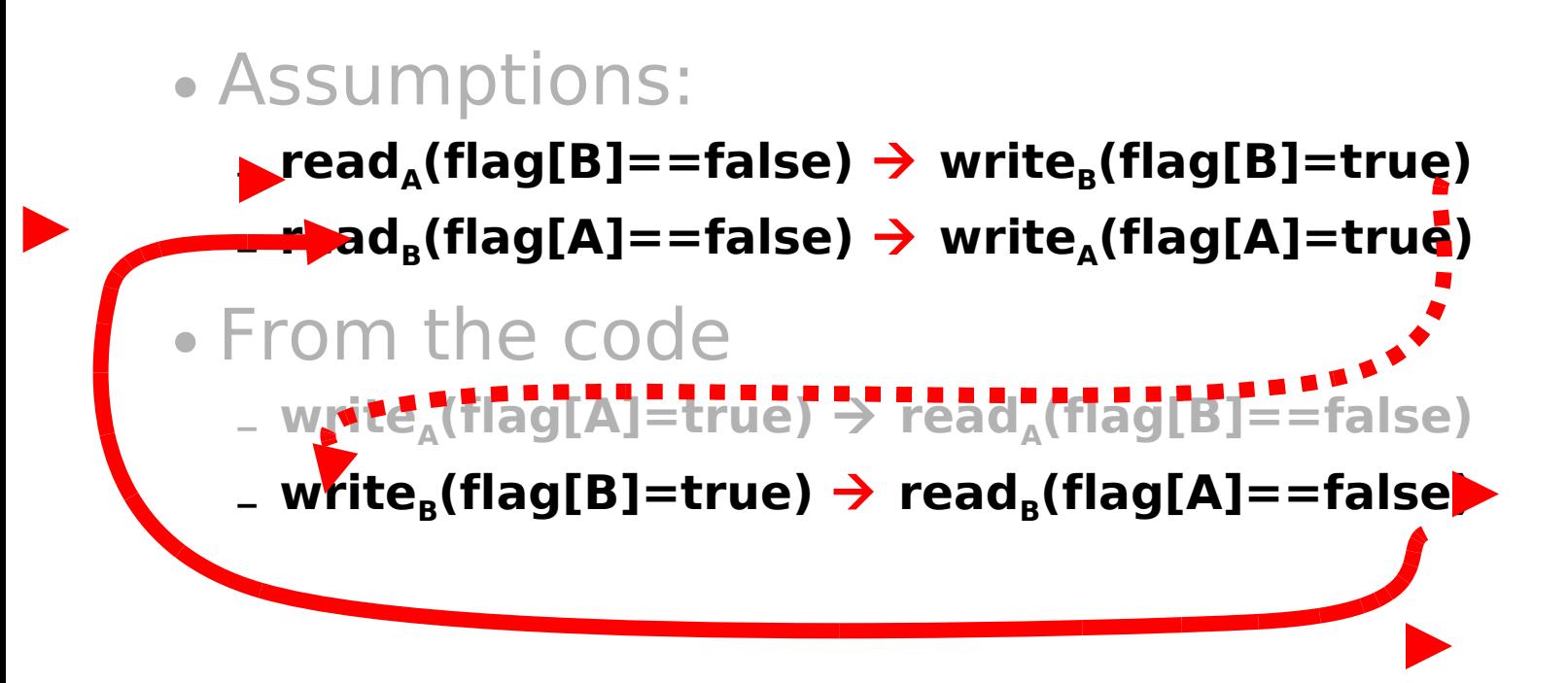

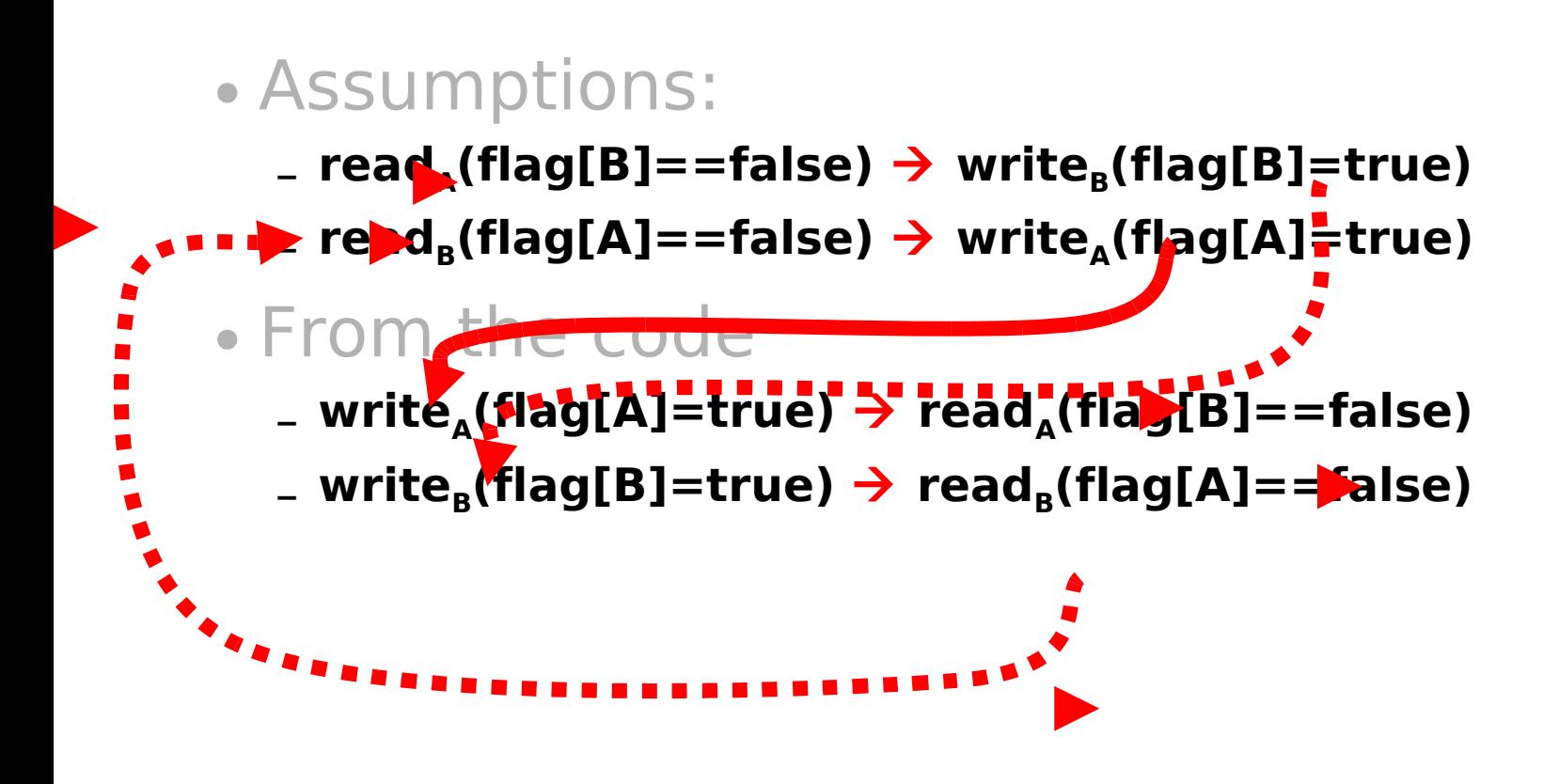

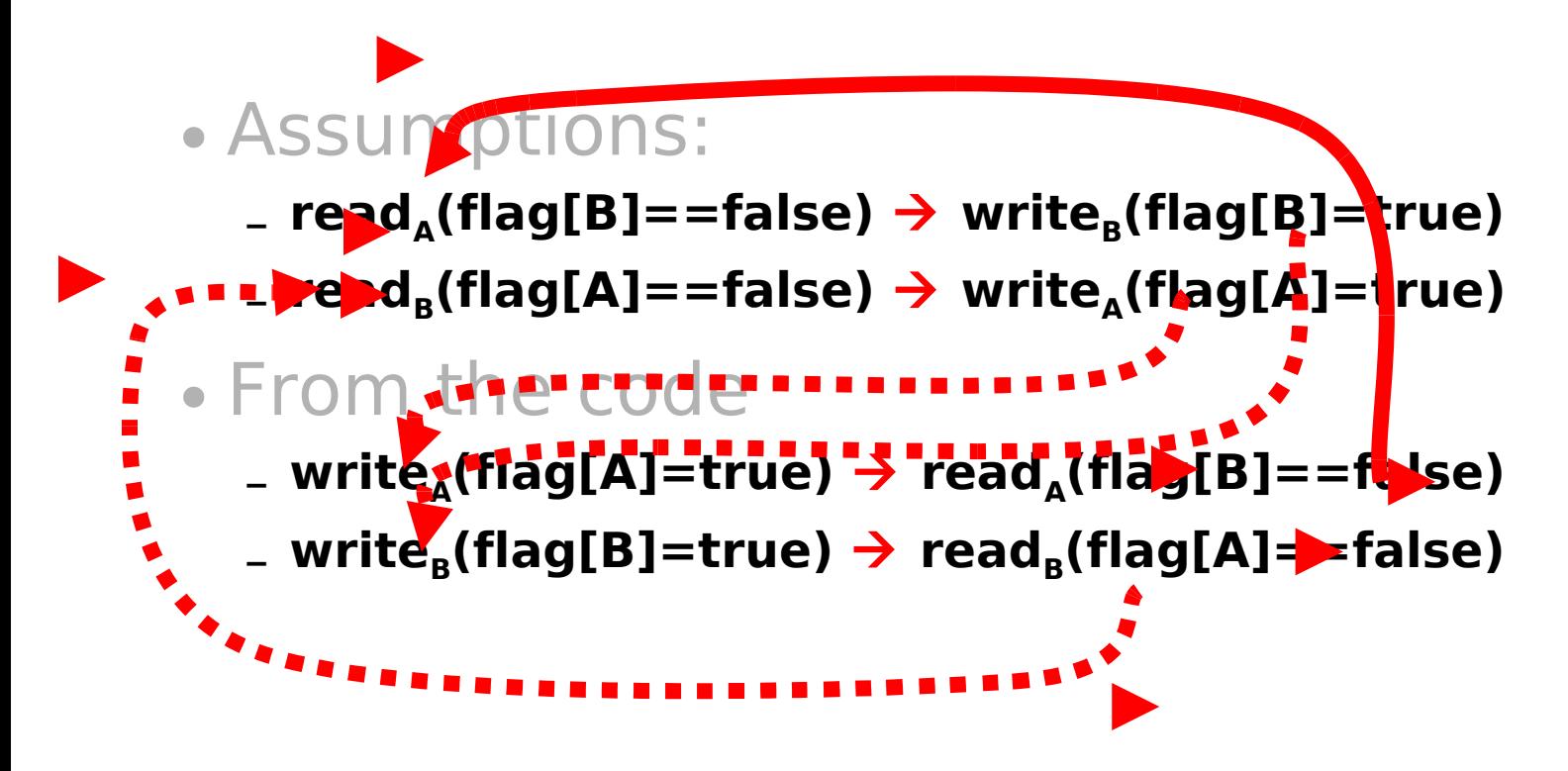

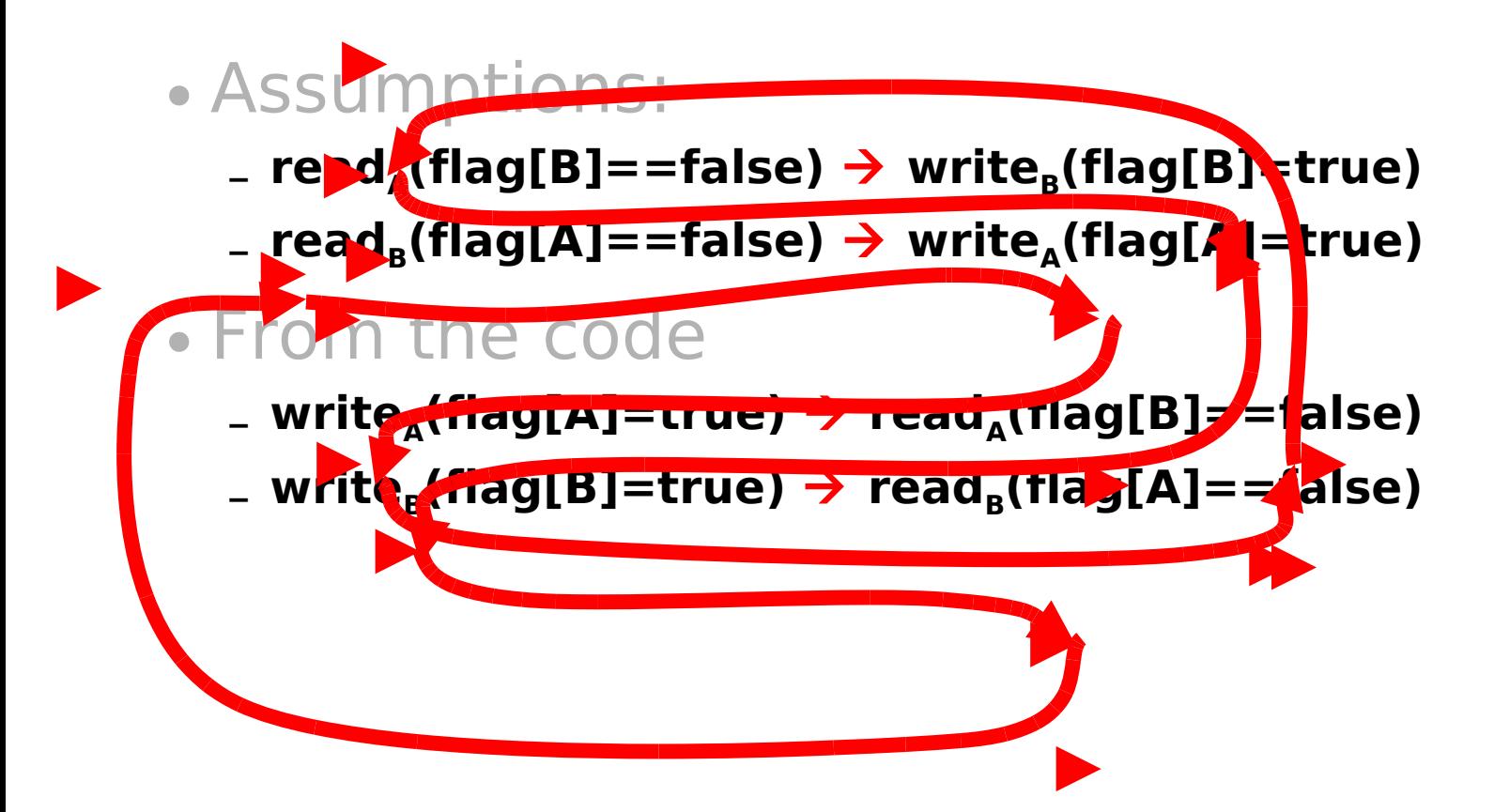

## Cycle!

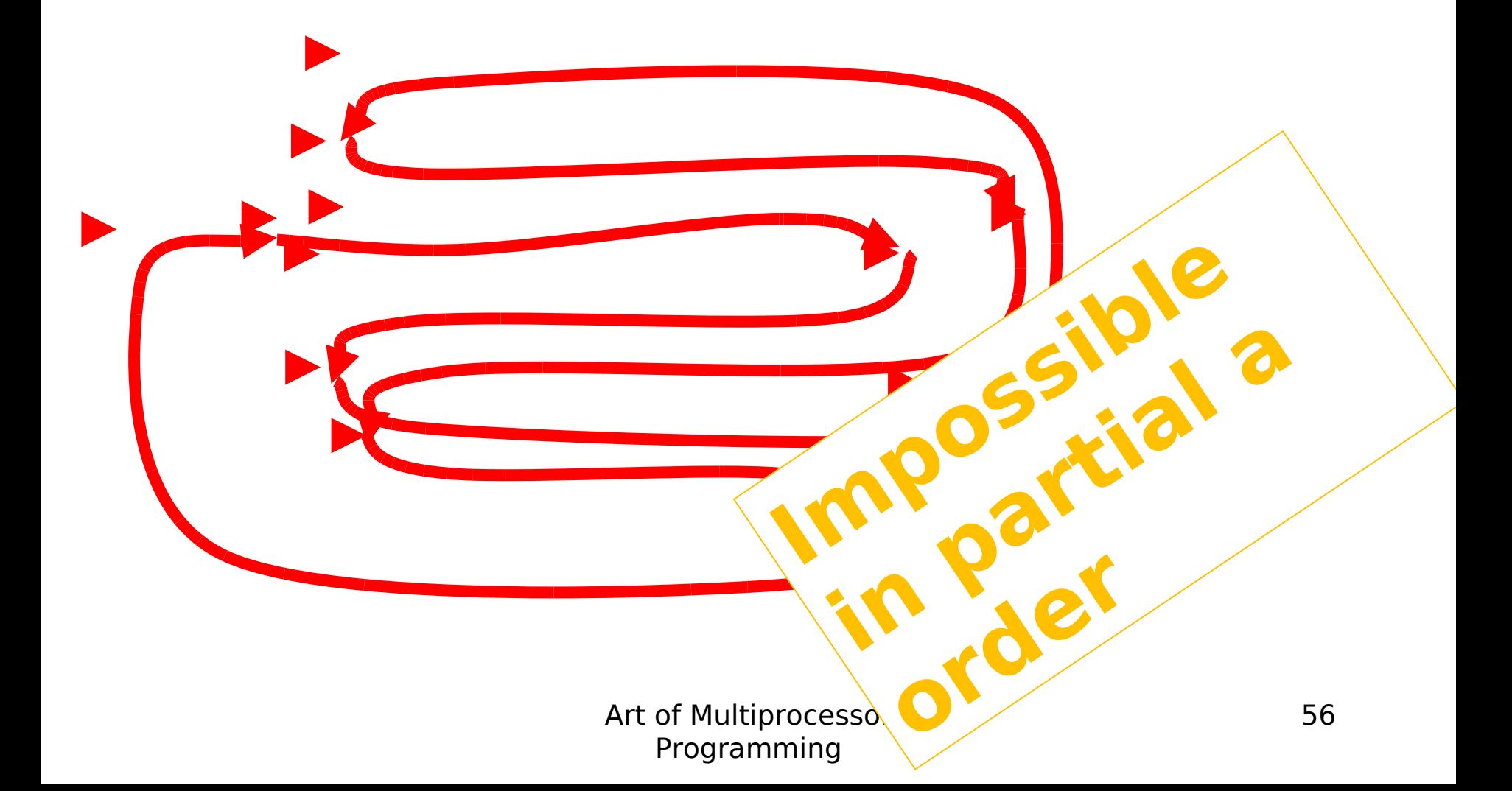

## Deadlock Freedom

• LockOne Fails deadlock-freedom – Concurrent execution can deadlock

 **flag[i] = true; flag[j] = true; while (flag[j]){} while (flag[i]){}**

– Sequential executions OK

```
public class LockTwo implements Lock {
private int victim;
 public void lock() {
  victim = i;
  while (victim == i) {}; 
 }
public void unlock() {}
}
```
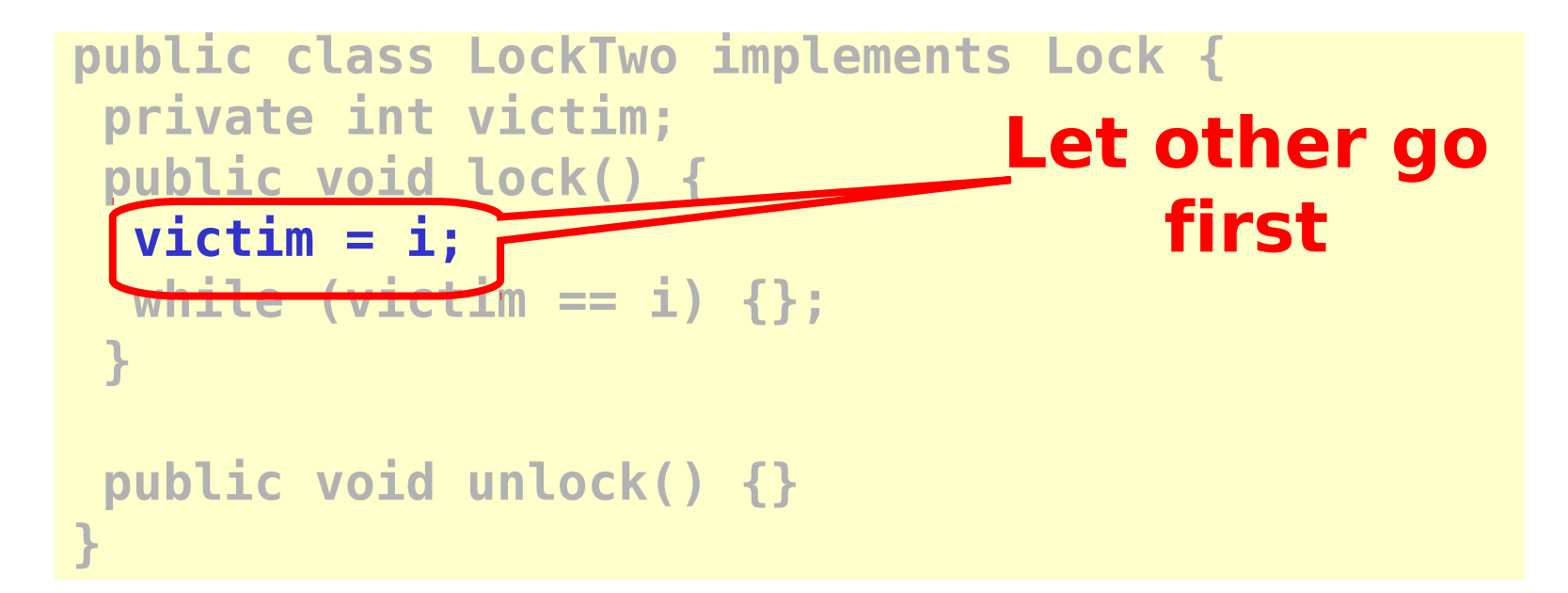

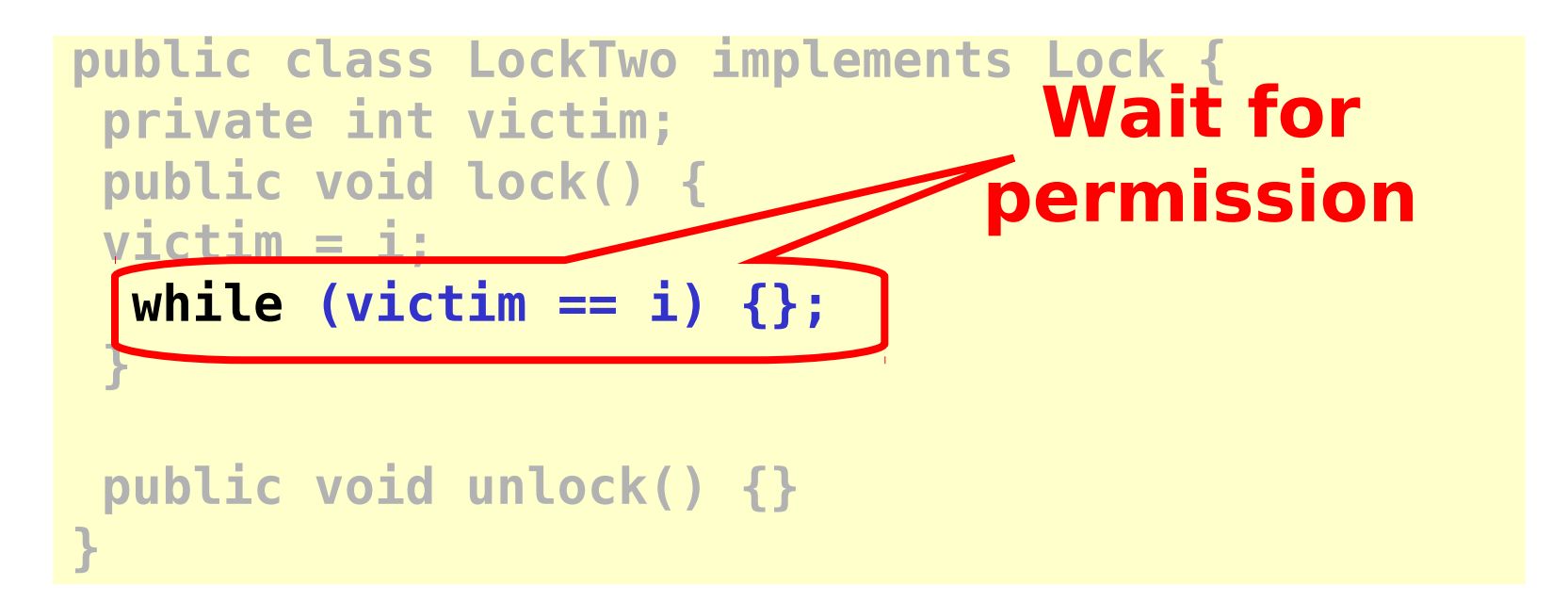

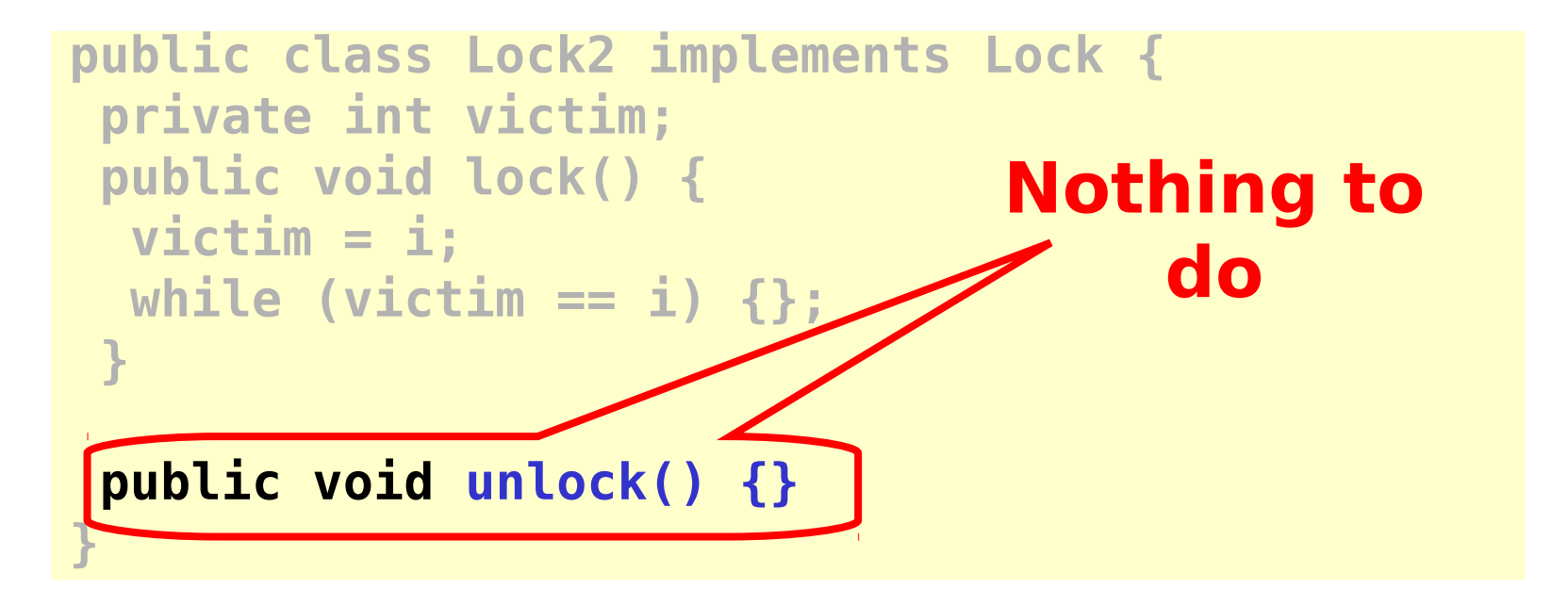

## LockTwo Claims

- Satisfies mutual exclusion
	- If thread **i** in CS
	- Then **victim == j**
	- **while (victim == i) {};**  - Cannot be both 0 and 1
- Not deadlock free
	- Sequential execution deadlocks
	- Concurrent execution does not

**}**

**public void LockTwo() {**

 **victim = i;**

#### Peterson's Algorithm

```
public void lock() {
 flag[i] = true; 
victim = i;while (flag[j] && victim == i) {};
}
public void unlock() {
flag[i] = false;
}
```
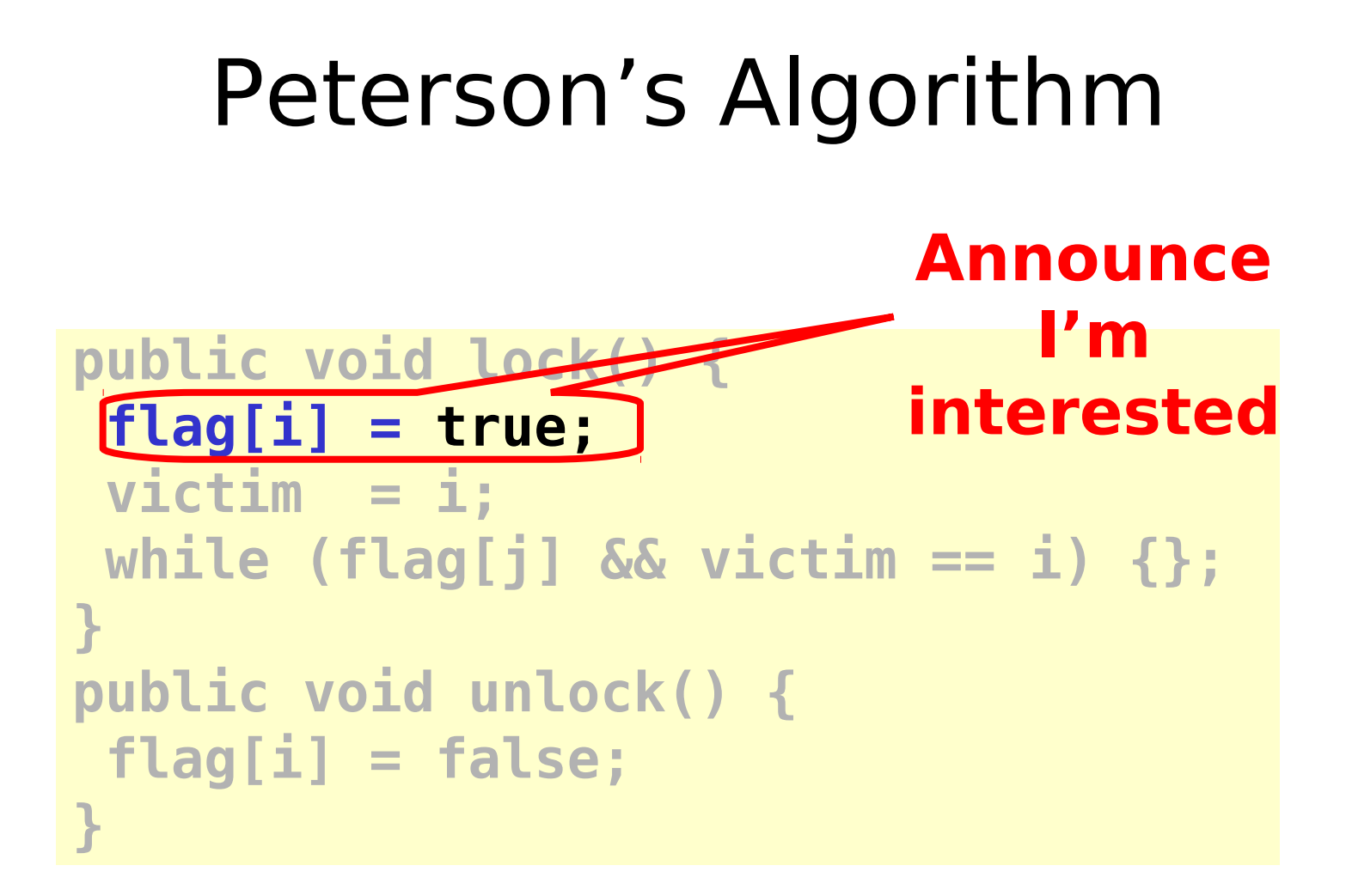

Art of Multiprocessor Programming

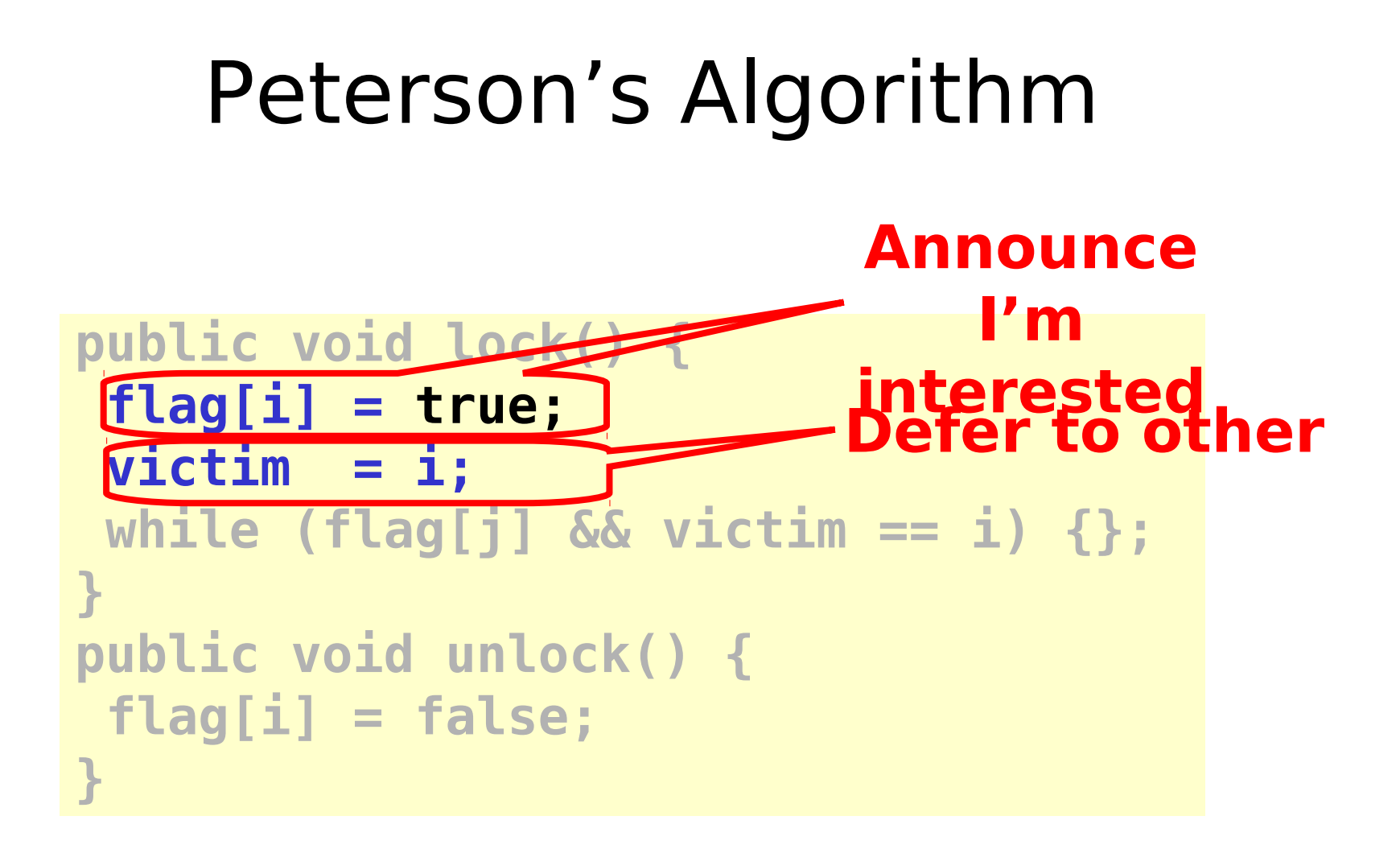

Art of Multiprocessor Programming

#### Peterson's Algorithm

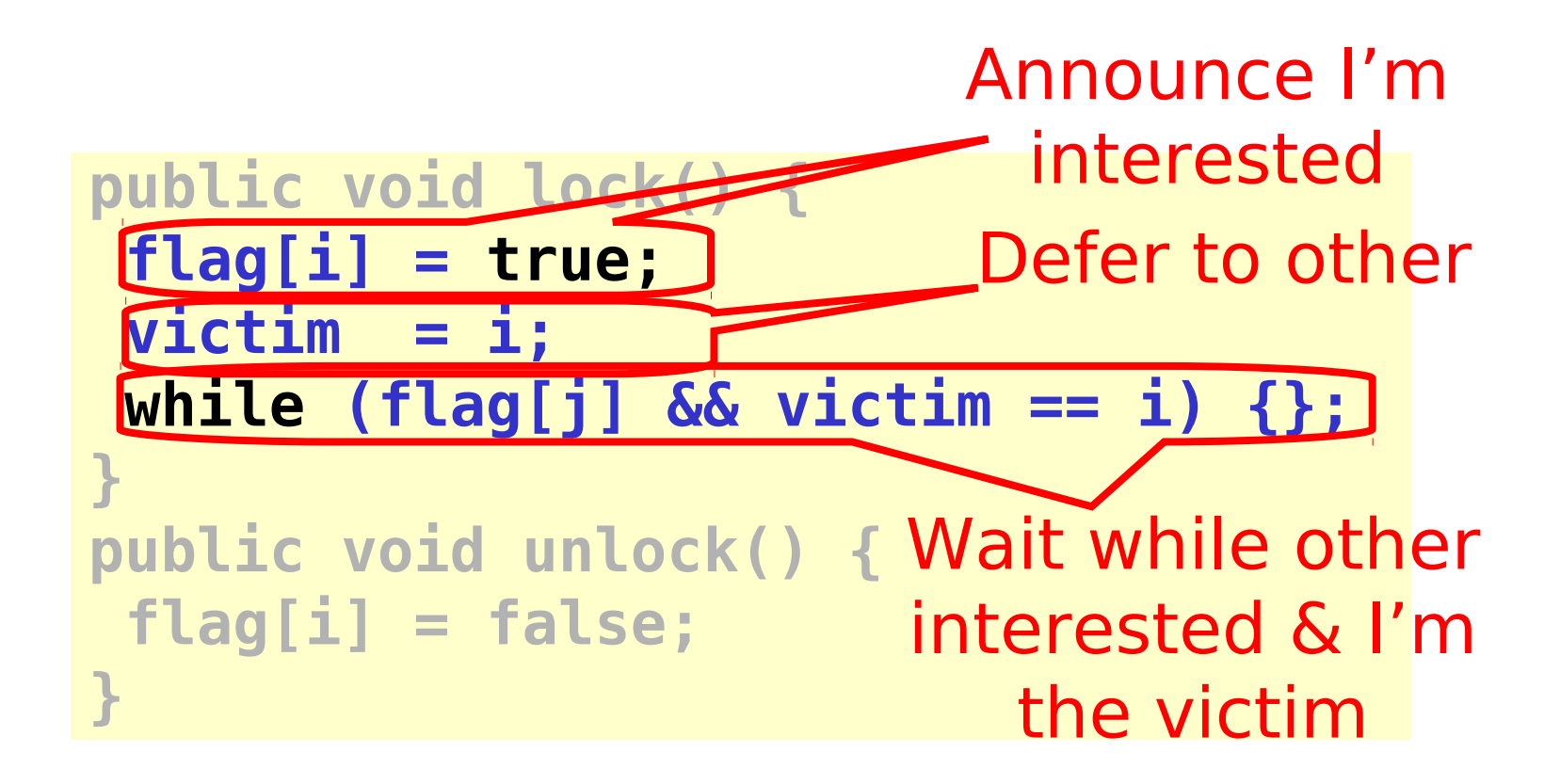

#### Peterson's Algorithm

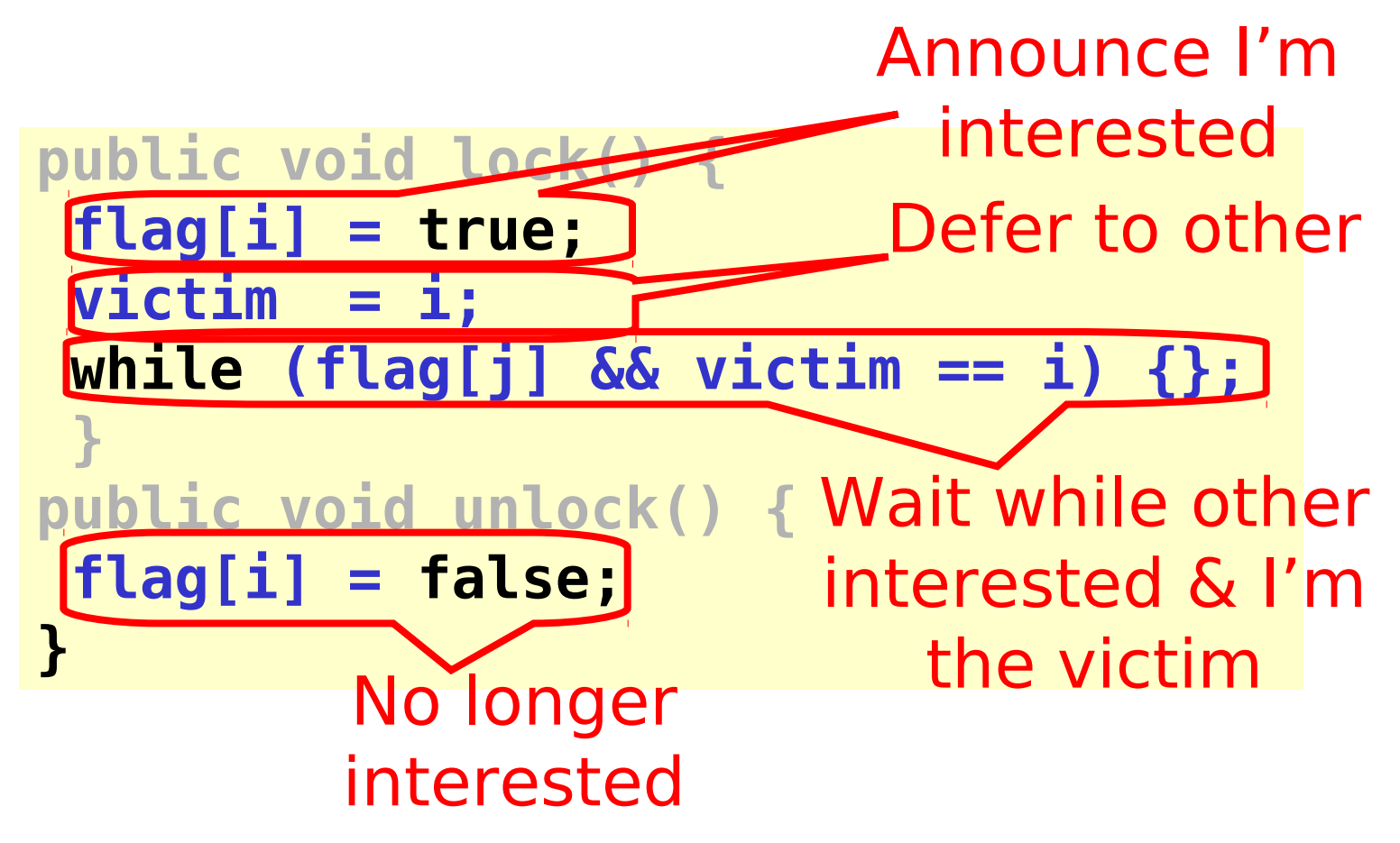

Art of Multiprocessor Programming

# Mutual Exclusion

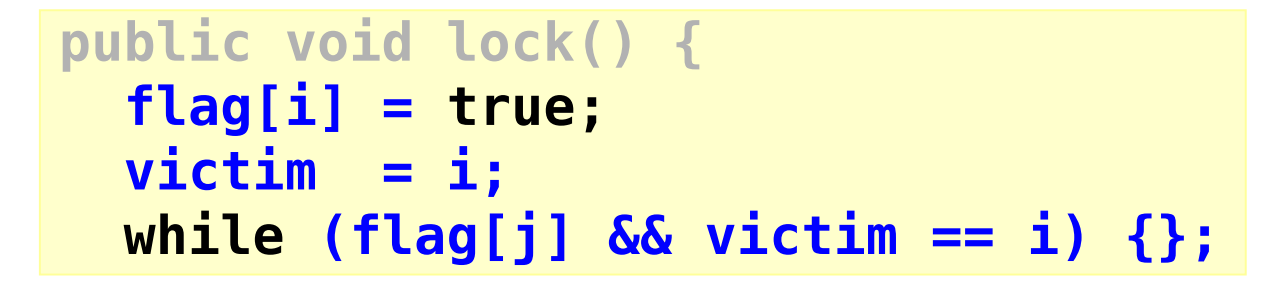

- If thread **0** in critical section,
	- **flag[0]=true**,
	- **!flag[1] || victim = 1**
- If thread **1** in critical section,
	- **flag[1]=true**,
	- **!flag[0] ||**
		- **victim = 0**

#### Cannot both be true

Art of Multiprocessor Programming

## Mutual Exclusion Proved

#### **Thread A Thread B**

**write\_A(flag[A]=true) write\_A(victim=A) read\_A(flag[B]) read\_A(victim) CS\_A write\_B(flag[B]=true) write\_B(victim=B) read\_B(flag[A]) read\_B(victim) CS\_B**

## Deadlock Free

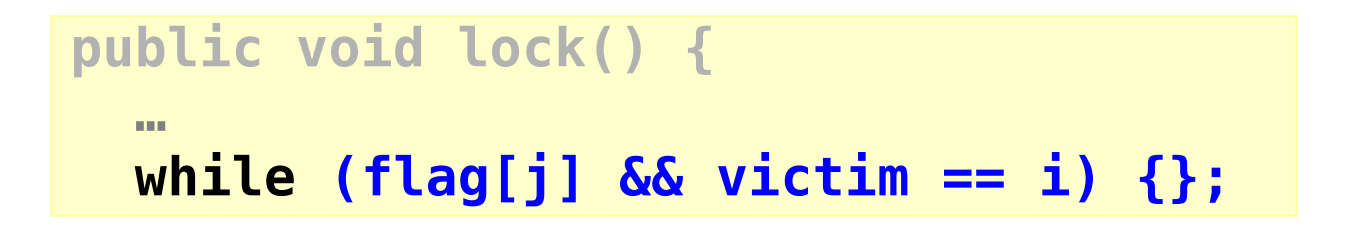

- Thread blocked
	- only at **while** loop
	- only if it is the victim
- One or the other must not be the victim

## Starvation Free

• Thread i blocked only if j repeatedly reenters so that

 **flag[j] == true** and **victim == i**

- When **j** re-enters
	- it sets **victim** to **j**.
	- So **i** gets in

```
public void lock() {
   flag[i] = true; 
  \text{victim} = i;
   while (flag[j] && victim == i) {};
}
public void unlock() {
   flag[i] = false;
```
**}**

## The Filter Algorithm for n Threads

#### There are **n-1** "waiting rooms" called levels

- At each level
	- At least one enters level
	- At least one blocked if many try

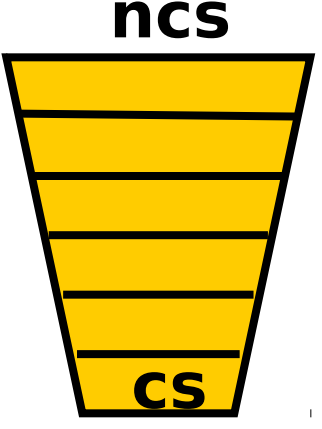

• Only one thread makes it through
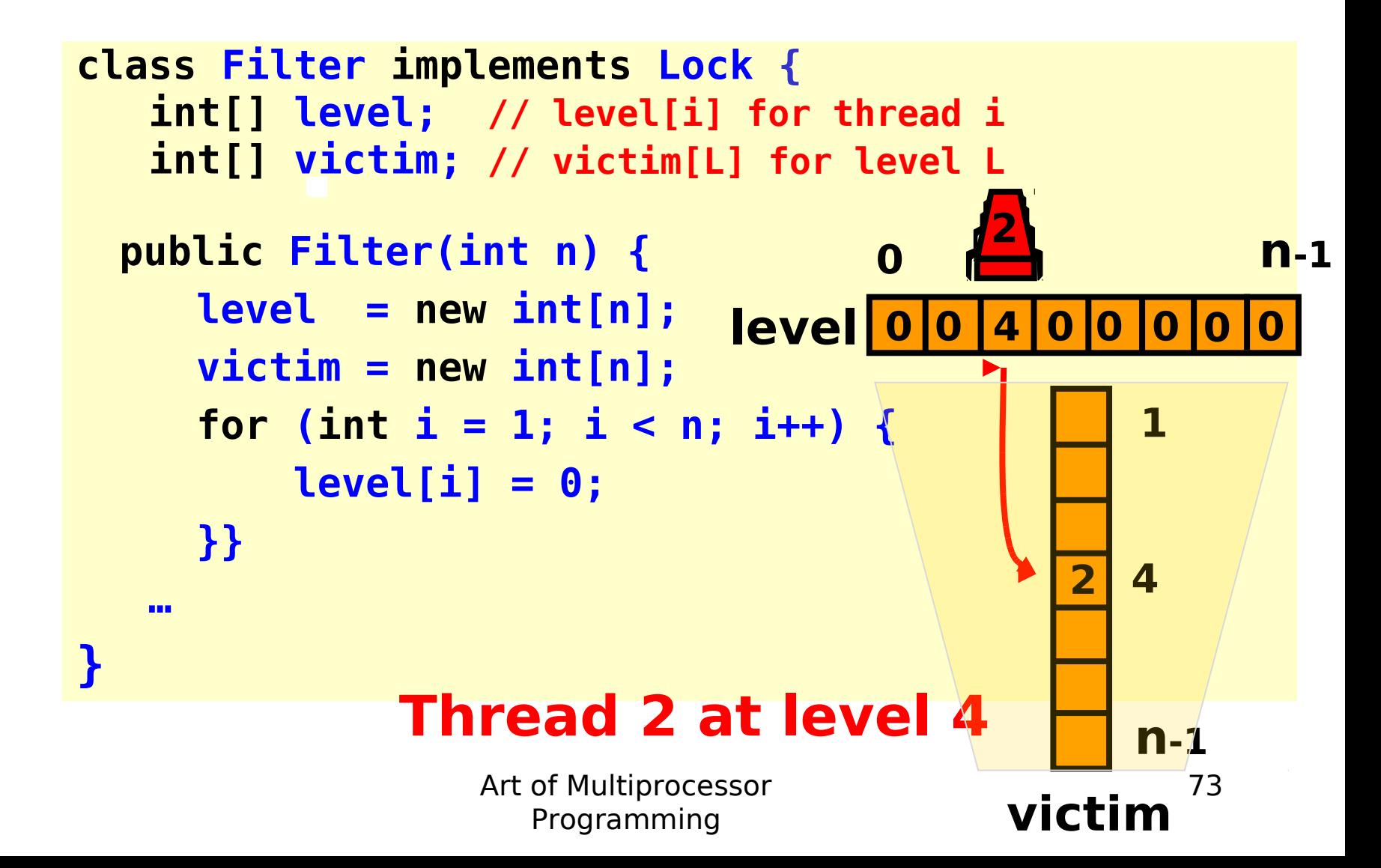

```
class Filter implements Lock {
   …
   public void lock(){
     for (int L = 1; L < n; L++) {
      level[i] = L; victim[L] = i;
       while ((∃ k != i level[k] >= L) &&
               victim[L] == i ); 
     }} 
   public void unlock() {
     level[i] = 0;
   }}
```
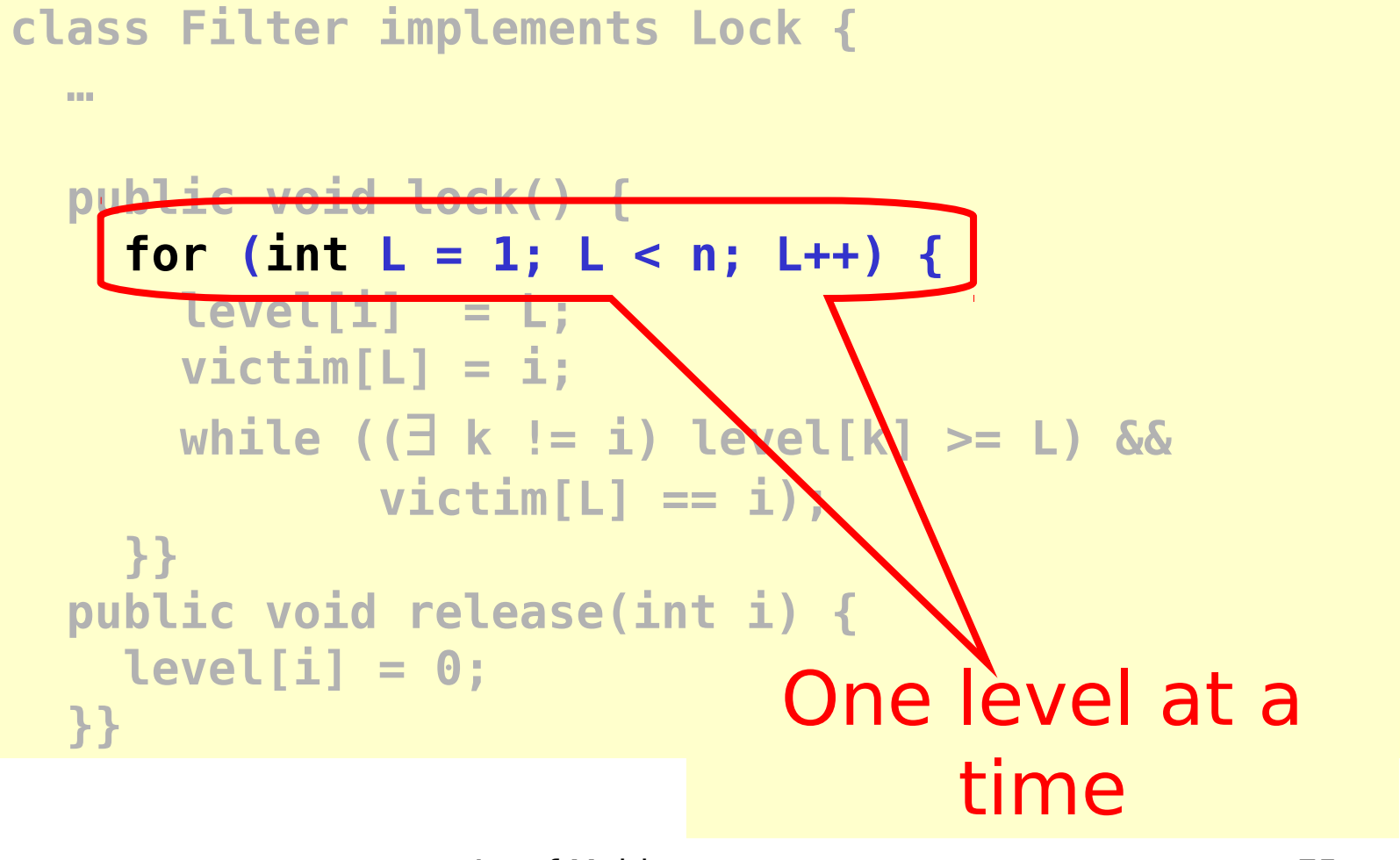

Art of Multiprocessor Programming

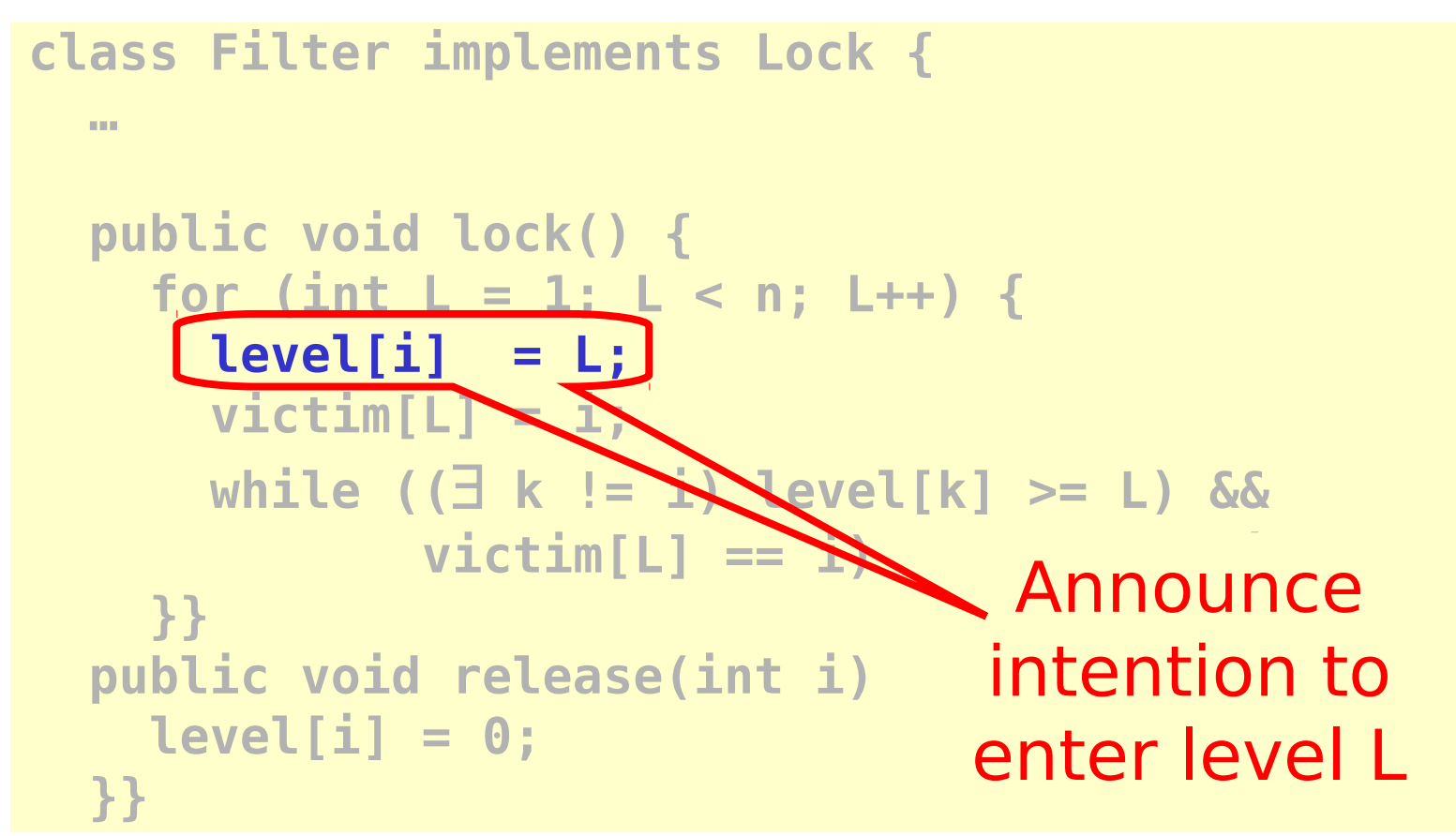

```
class Filter implements Lock {
   int level[n]; 
   int victim[n]; 
   public void lock() {
     for (int L = 1; L < n; L++) {
       level[i] = L;
      \text{victim}[L] = i; while ((∃ k != i) level[k] >= L) &&
              \text{victim}\sum = 1;
     }} 
public void release(int i) Give priority to
     level[i] = 0;
   }}
                                anyone but me
```
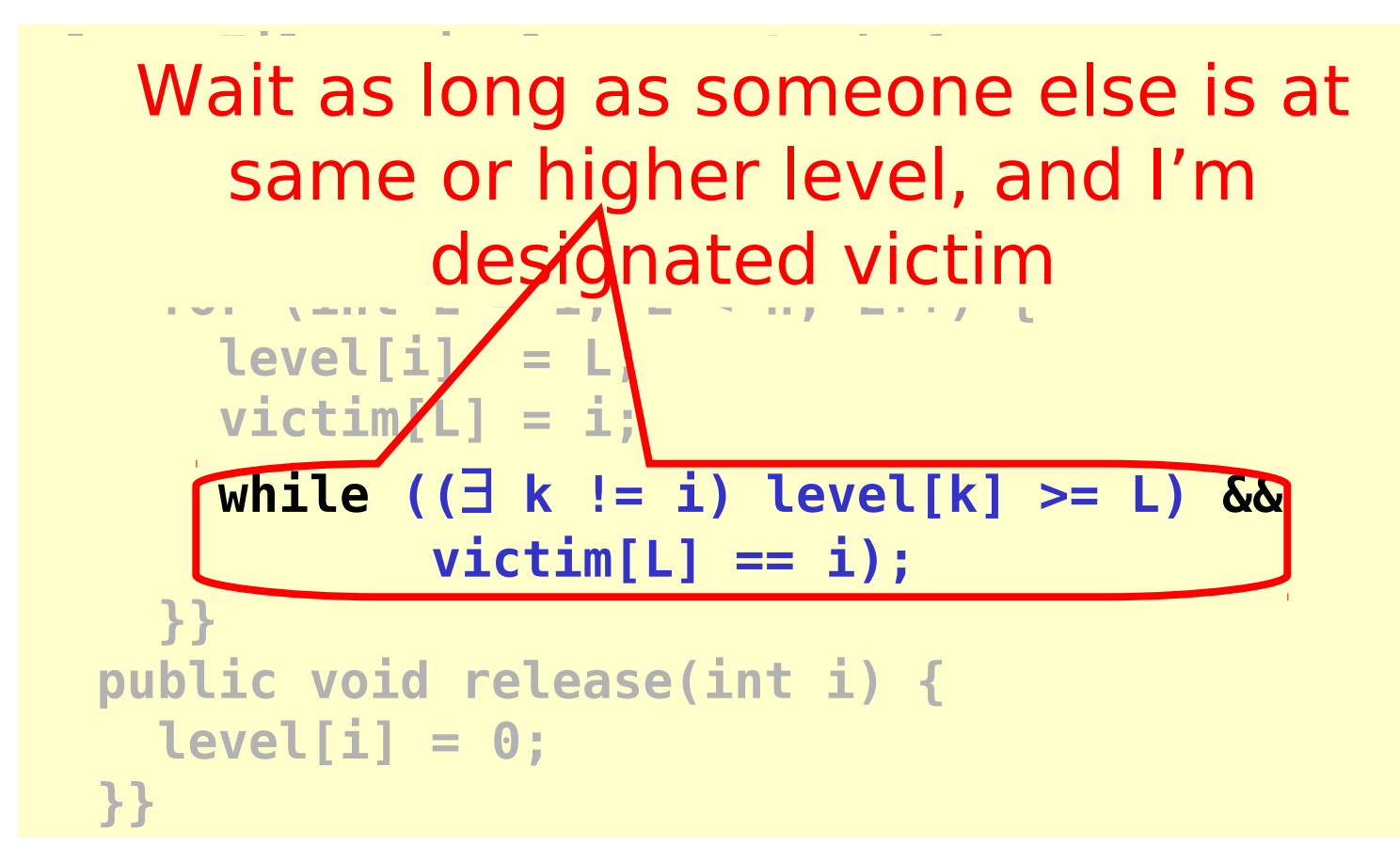

![](_page_78_Figure_1.jpeg)

# Claim

- Start at level L=0
- At most n-L threads enter level L
- Mutual exclusion at level L=n-1

![](_page_79_Figure_4.jpeg)

Art of Multiprocessor Programming

## Induction Hypothesis

- No more than n-L+1 at level L-1
- Induction step: by contradiction
	- Assume all at level L-1 enter level L
	- A last to write victim[L]
	- B is any other thread at level L

![](_page_80_Figure_6.jpeg)

![](_page_81_Figure_0.jpeg)

**Show that A must have seen B in level[L] and since victim[L] == A could not have entered** 

> Art of Multiprocessor Programming

#### From the Code

#### (1) write<sub>B</sub>(level[B]=L) $\rightarrow$ write<sub>B</sub>(victim[L]=B)

![](_page_82_Figure_2.jpeg)

Art of Multiprocessor Programming

#### From the Code

#### (2) write<sub>A</sub>(victim[L]=A) $\rightarrow$ read<sub>A</sub>(level[B])

![](_page_83_Figure_2.jpeg)

### By Assumption

#### By assumption, A is the last thread to write **victim[L]** (3)  $write_{B}(victim[L]=B) \rightarrow write_{A}(victim[L]=A)$

Art of Multiprocessor Programming

## Combining Observations

(1) write<sub>B</sub>(level[B]=L) $\rightarrow$ write<sub>B</sub>(victim[L]=B) (3) write<sub>B</sub>(victim[L]=B) $\rightarrow$ write<sub>A</sub>(victim[L]= (2) write<sub>A</sub>(victim[L]=A) $\rightarrow$ read<sub>A</sub>(level[B])

## Combining Observations

#### $(1)$  write<sub>B</sub>(level[B]=L) $\rightarrow$  $\left\{\right\}$ (3) write<sub>B</sub>(victim[L]=B) $\rightarrow$ write<sub>A</sub>(victim[L]=  $(2)$  v  $\rightarrow$ read<sub>A</sub>(level[B])

```
Programming
public void lock() {
 for (int L = 1; L < n; L++) {
   level[i] = L;\text{victim}[L] = i; while ((∃ k != i) level[k] >= L)
           && victim[L] == i) {};
    }}
```
## Combining Observations

#### $(1)$  write<sub>B</sub>(level[B]=L) $\rightarrow$  $\left\{\right\}$ (3) write<sub>B</sub>(victim[L]=B) > write<sub>A</sub>(victim[L]=A)  $(2)$  v  $\left\{\begin{array}{c} \longrightarrow \mathsf{read}_{\mathsf{A}}(\mathsf{level[B]}) \end{array}\right.$

#### **Thus, A reads level[B] ≥ L, A was last to write victim[L], so it could not have entered level L!**

#### No Starvation

- Filter Lock satisfies properties:
	- Like Peterson Algorithm at any level
	- So no one starves
- But what about fairness?
	- Threads can be overtaken by others

## Bounded Waiting

- Want stronger fairness guarantees
- Thread not "overtaken" too much
- Need to adjust definitions ....

## Bounded Waiting

- Divide **lock()** method into 2 parts:
	- Doorway interval:
		- Written **D**
		- always finishes in finite steps
	- Waiting interval:
		- Written **W**
		- may take unbounded steps

## r-Bounded Waiting

- For threads A and B:
	- $-$  If  $D_A^k \rightarrow D_B^j$ 
		- •A's k-th doorway precedes B's j-th doorway

– Then **CS<sup>A</sup> <sup>k</sup> CS<sup>B</sup> j+r**

- •A's k-th critical section precedes B's (j+r)-th critical section
- •B cannot overtake A by more than r times
- First-come-first-served means r **= 0**.

### Fairness Again

- Filter Lock satisfies properties:
	- No one starves
	- But very weak fairness
		- •Not **r-**bounded for any r!
	- That's pretty lame…

## Lamport's Bakery Algorithm

- Provides First-Come-First-Served
- How?
	- Take a "number"
	- Wait until lower numbers have been served
- Lexicographic order
	- $-(a,i) > (b,i)$

 $\cdot$  If a  $> b$ , or a = b and i  $> j$ 

```
class Bakery implements Lock {
    boolean[] flag;
    Label[] label;
   public Bakery (int n) {
     flag = new boolean[n];
     label = new Label[n];
     for (int i = 0; i < n; i++) {
        flag[i] = false; label[i] = 0;
     }
 }
 …
```
![](_page_95_Figure_1.jpeg)

```
class Bakery implements Lock {
 …
 public void lock() { 
   flag[i] = true; 
   label[i] = max(label[0], …,label[n-1])+1;
  while (∃k flag[k]
            && (label[i],i) > (label[k],k));
}
```
![](_page_97_Figure_1.jpeg)

![](_page_98_Figure_1.jpeg)

![](_page_99_Picture_0.jpeg)

![](_page_100_Figure_1.jpeg)

![](_page_101_Figure_1.jpeg)

Art of Multiprocessor Programming

```
class Bakery implements Lock {
```

```
public void unlock() { 
    flag[i] = false;
}
}
```
 **…**

![](_page_103_Figure_1.jpeg)

#### No Deadlock

- There is always one thread with earliest label
- Ties are impossible (why?)

## First-Come-First-Served

- If  $D_A \rightarrow D_B$ then A's label is smaller
- And:
	- write<sub>A</sub>(label[A]) → read<sub>в</sub>(label[A]) → write<sub>B</sub>(label[B])  $\rightarrow$ read<sub>B</sub>(flag[A])
- So B is locked out while flag[A] is true

```
class Bakery implements Lock {
public void lock() { 
   flag[i] = true; 
  label[i] = max(label[0], …,label[n-1])+1;
   while (∃k flag[k]
            && (label[i],i) > 
  (label[k],k));
 }
```
## Mutual Exclusion

- Suppose A and B in CS together
- Suppose A has earlier label
- When B entered, it must have seen
	- flag[A] is false, or
	- $-$  label[A]  $>$  label[B]

```
class Bakery implements Lock {
```

```
public void lock() { 
   flag[i] = true; 
  label[i] = max(label[0], …,label[n-1])+1;
   while (∃k flag[k]
            && (label[i],i) > 
  (label[k],k));
 }
```
#### Mutual Exclusion

- Labels are strictly increasing so
- B must have seen flag[A]  $==$  false
## Mutual Exclusion

- Labels are strictly increasing so
- B must have seen flag[A]  $==$  false
- Labeling,  $\rightarrow$  read, (flag[A])  $\rightarrow$  $\textsf{write}_{\scriptscriptstyle \mathsf{A}}(\textsf{flag}[\mathsf{A}]) \to \textsf{Labeling}_{\scriptscriptstyle \mathsf{A}}$

## Mutual Exclusion

- Labels are strictly increasing so
- B must have seen flag[A]  $==$  false
- Labeling,  $\rightarrow$  read, (flag[A])  $\rightarrow$  $write_{A}(flag[A]) \rightarrow Labeling_{A}$
- Which contradicts the assumption that A has an earlier label

# Bakery Y232K Bug

**class Bakery implements Lock {**

```
 …
public void lock() { 
   flag[i] = true; 
  label[i] = max(label[0], …,label[n-1])+1;
  while (∃k flag[k]
            && (label[i],i) > (label[k],k));
}
```
# Bakery Y232K Bug

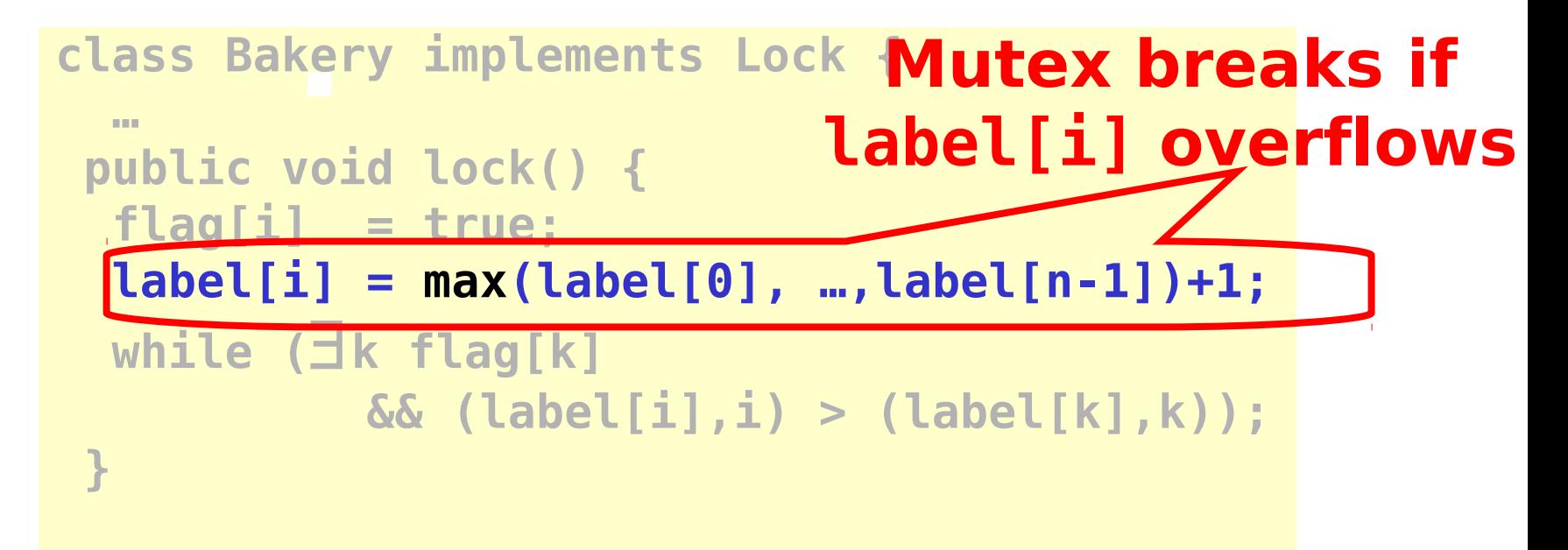

#### Does Overflow Really Matter?

#### • Yes

- Y2K
- 18 January 2038 (Unix **time\_t** rollover)
- 16-bit counters
- No
	- 64-bit counters
- Maybe
	- 32-bit counters

# Summary of Lecture

- In the 1960's many incorrect solutions to starvation-free mutual exclusion using RW-registers were published…
- Today we know how to solve FIFO N thread mutual exclusion using 2N RW-Registers

# Summary of Lecture

- N RW-Registers inefficient
	- Because writes "cover" older writes
- Need stronger hardware operations – that do not have the "covering problem"
- In next lectures understand what these operations are…

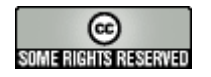

#### This work is licensed under a

[Creative Commons Attribution-ShareAlike 2.5 License](http://creativecommons.org/licenses/by-sa/2.5/).

- **You are free**:
	- **to Share** to copy, distribute and transmit the work
	- **to Remix** to adapt the work
- **Under the following conditions**:
	- **Attribution**. You must attribute the work to "The Art of Multiprocessor Programming" (but not in any way that suggests that the authors endorse you or your use of the work).
	- **Share Alike**. If you alter, transform, or build upon this work, you may distribute the resulting work only under the same, similar or a compatible license.
- For any reuse or distribution, you must make clear to others the license terms of this work. The best way to do this is with a link to
	- http://creativecommons.org/licenses/by-sa/3.0/.
- Any of the above conditions can be waived if you get permission from the copyright holder.
- Nothing in this license impairs or restricts the author's moral rights.